Fernando Vieira Silva

## **Sistema Web para Gerenciamento Logístico Baseado na Nuvem Utilizando a Internet das Coisas**

Picos - PI Novembro de 2017 Fernando Vieira Silva

## **Sistema Web para Gerenciamento Logístico Baseado na Nuvem Utilizando a Internet das Coisas**

Monografia submetida ao Curso de Bacharelado de Sistemas de Informação como requisito parcial para obtenção de grau de Bacharel em Sistemas de Informação.

Orientador: Prof. Esp. Francisco das Chagas Imperes Filho.

Universidade Federal do Piauí Campus Senador Helvídio Nunes de Barros Bacharelado em Sistemas de Informação

> Picos - PI Novembro de 2017

#### **FICHA CATALOGRÁFICA Serviço de Processamento Técnico da Universidade Federal do Piauí Biblioteca José Albano de Macêdo**

 **S586s** Silva, Fernando Vieira.

 Sistema *Web* para gerenciamento logístico baseado na nuvem utilizando a *internet* das coisas / Fernando Vieira Silva.– 2017. CD-ROM : il.; 4 ¾ pol. (47 f.)

 Trabalho de Conclusão de Curso (Curso Bacharelado em Sistemas de Informação) – Universidade Federal do Piauí, Picos, 2018. Orientador(A): Prof. Esp. Francisco das Chagas Imperes Filho

1. Sistema Logístico. 2.*Internet* das Coisas. 3. Identificação por Radiofrequência. I. Título.

**CDD 004.678**

#### SISTEMA WEB PARA GERENCIAMENTO LOGÍSTICO BASEADO NA NUVEM UTILIZANDO **INTERNET DAS COISAS**

#### FERNANDO VIEIRA SILVA

Monografia

como exigência parcial para obtenção do grau de Bacharel em Sistemas de Informação.

Data de Aprovação

Picos-PI,  $38$  de novembro de 2017

Tracesco das Chagas Imperez Filho

Orientador

Flanber Dios foncalves

Membro

Savio Martins de Silve

Prof. Esp. Dennis Sávio Martins da Silva Membro

# Agradecimentos

Agradeço à Deus por todas as graças concedidas, com as quais foram possíveis chegar até aqui, trilhando esse caminho que me proporcionou muito conhecimento e crescimento pessoal.

Agradeço incondicionalmente aos meus pais José Antônio e Francisca Vieira, exemplos da minha vida, que me deram todo o apoio e suporte necessários para que eu fosse capaz de concluir cada etapa deste curso.

Ao meu orientador Prof. Esp. Francisco das Chagas Imperes, pela paciência, compreensão e toda sua ajuda que foram de grande valia no decorrer do desenvolvimento deste trabalho. A todos os meus professores que me transmitiram seus conhecimentos e ensinamentos, que certamente levarei comigo para sempre.

A todos os meus amigos que desde de o início se fizeram presentes nessa longa jornada em busca do título de Bacharel, em especial a Otília, Deyse, Angra, Laíse, Cidronio, Anderson, Ramon e Wallison.

*A tarefa não é tanto ver aquilo que ninguém viu, mas pensar o que ninguém ainda pensou sobre aquilo que todo mundo vê.*

*Arthur Schopenhauer*

# Resumo

Esse projeto foi desenvolvido com o foco de melhorar o gerenciamento e monitoramento dos produtos em uma cadeia logística tornando, o processo mais fluido e com pouca intervenção humana. A ideia fundamental é conectar os objetos que compõem a cadeia logística à *Internet* para que possam ser rastreados, tendo como resultado final um sistema *web* baseado na nuvem para proporcionar aos usuários formas diferentes de acesso em tempo real as informações de localização do bem adquirido. Dentro deste cenário, também inclui um aplicativo auxiliar para dispositivos *mobile* para o acompanhamento por parte dos transportadores de cada etapa do processo de entrega dos produtos, desde a identificação inicial até notificações referentes aos pontos de entregas das mercadorias.

**Palavras-chaves**: Sistema logístico. *Internet* das Coisas. Identificação por radiofrequência.

# Abstract

This project was developed focusing on the improvement of management and monitoring of products in a logistics chain, making this process more fluid and with less human intervention. The main idea is to connect objects, which are part of the logistics chain, to the Internet so they can be traced, and having as a result a cloud-based Web application to provide users with different forms of accessing the location information of the asset aquired in real-time. Within this scenario, it also includes an auxiliary mobile application to help transporters to monitor each step of the product delivery process, from the initial identification to notifications points of delivery of the goods.

**Keywords**: Logistics system. Internet of Things. Radio frequency identification.

# Lista de ilustrações

<span id="page-8-0"></span>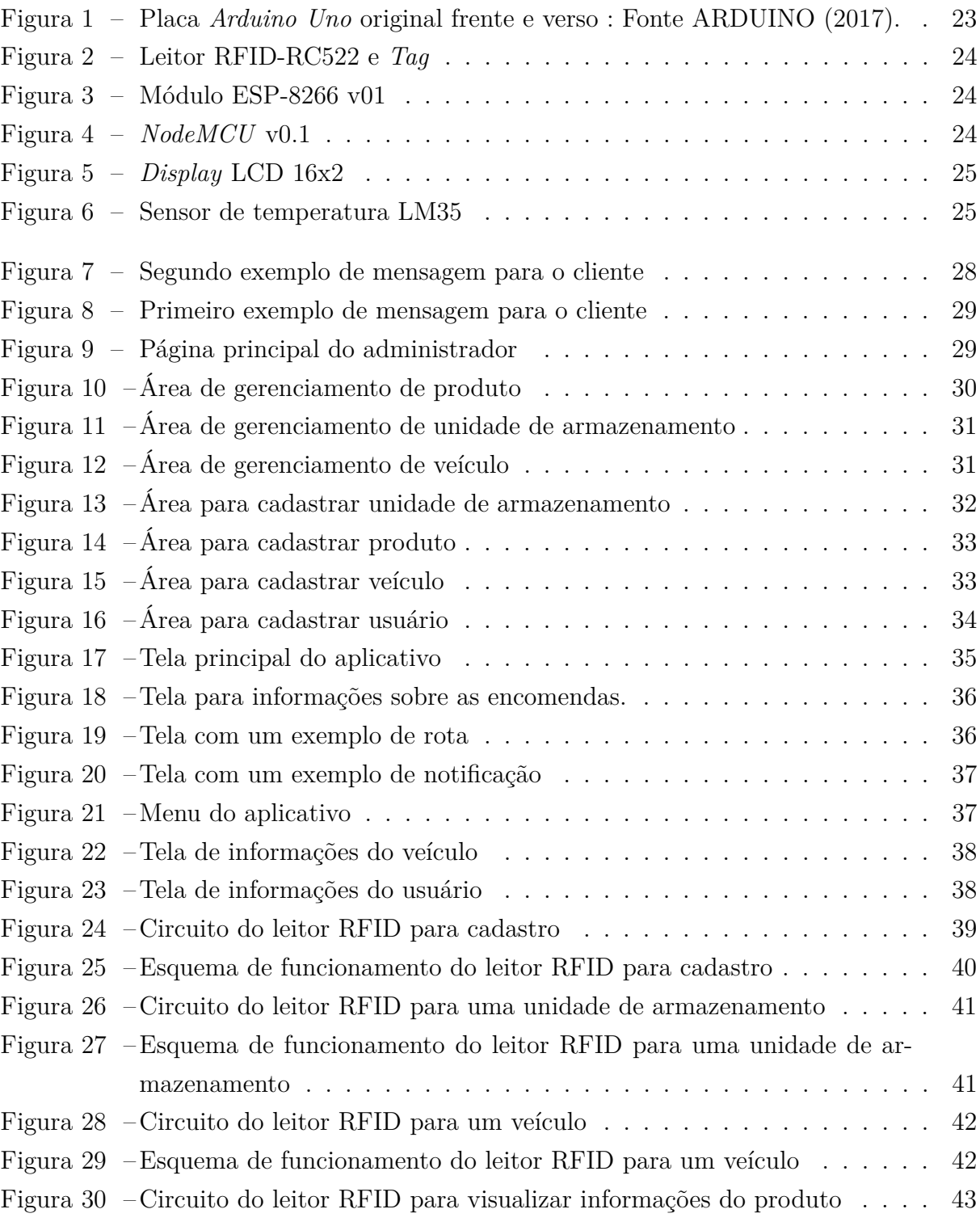

# Lista de tabelas

[Tabela 1 – Comparativo entre os trabalhos relacionados com o projeto proposto.](#page-27-0) . 27

# Lista de abreviaturas e siglas

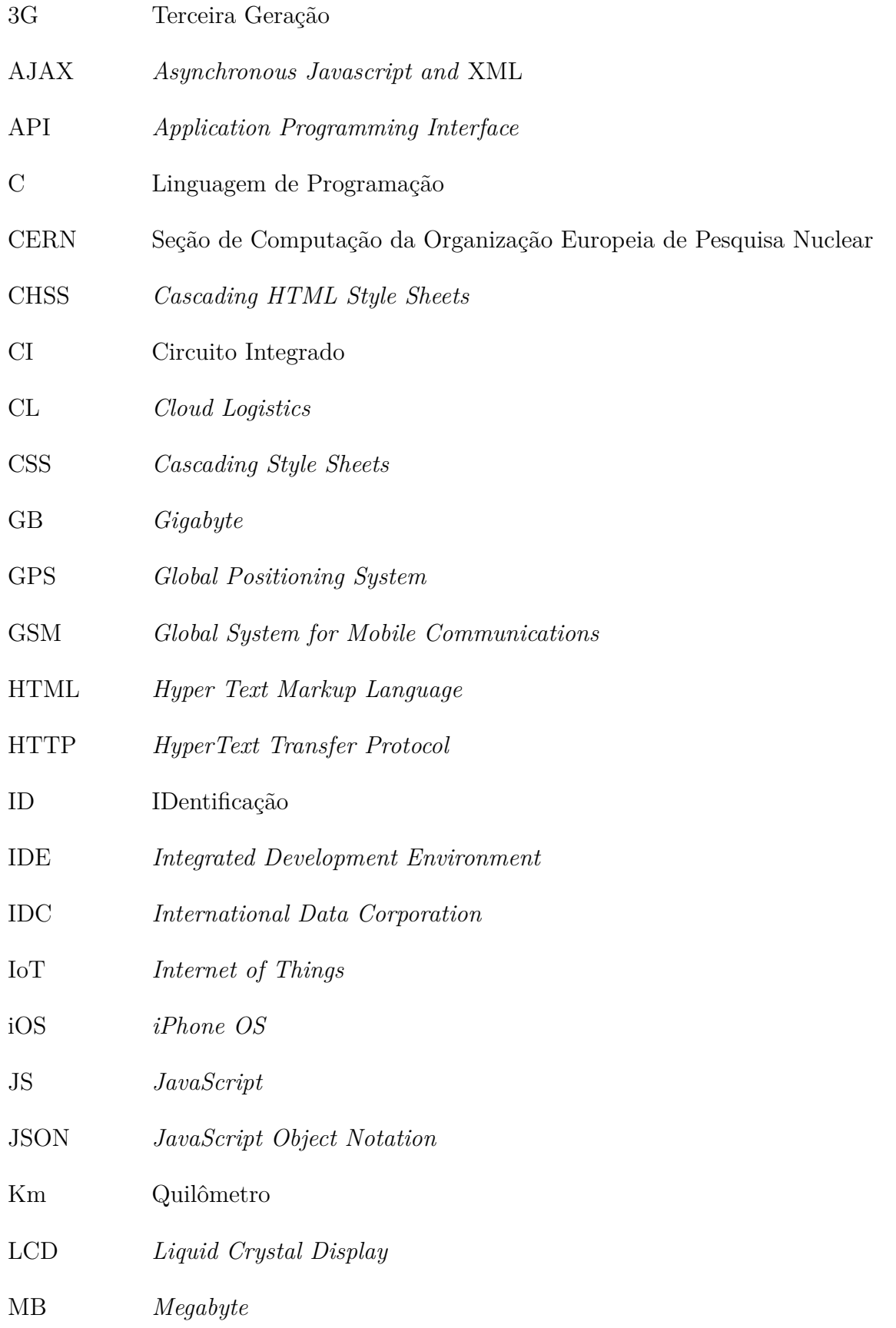

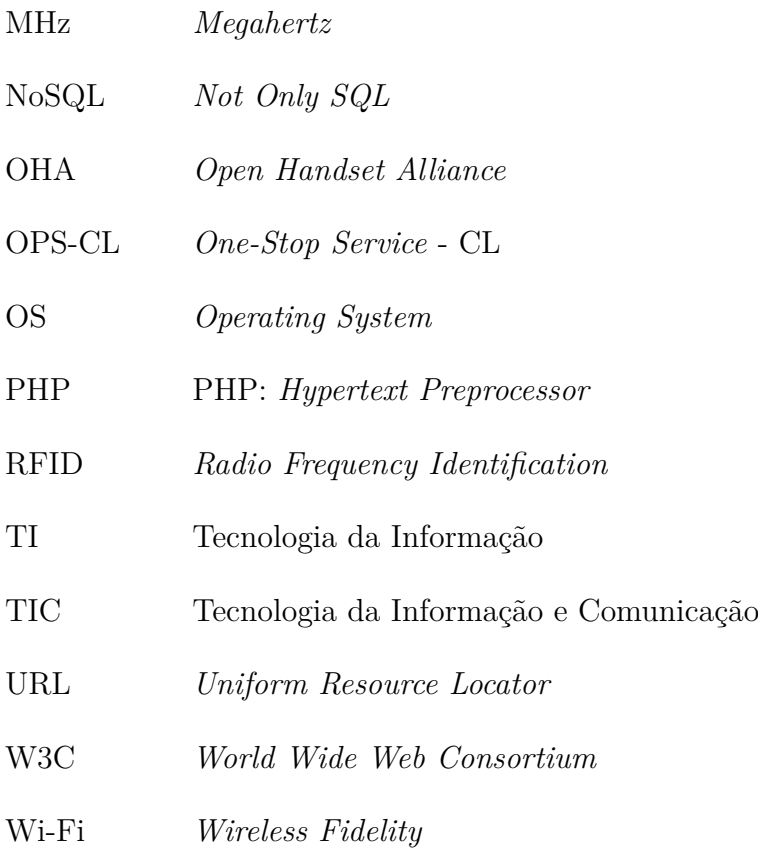

XML *Extensible Markup Language*

# Lista de símbolos

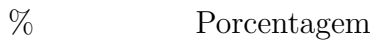

- *<sup>o</sup>C* Celsius
- $C_2H_4$  Etileno
- *CO*<sup>2</sup> Dióxido de Carbono
- *m*<sup>3</sup> Metro Cúbico
- *O*<sup>2</sup> Oxigênio

# Sumário

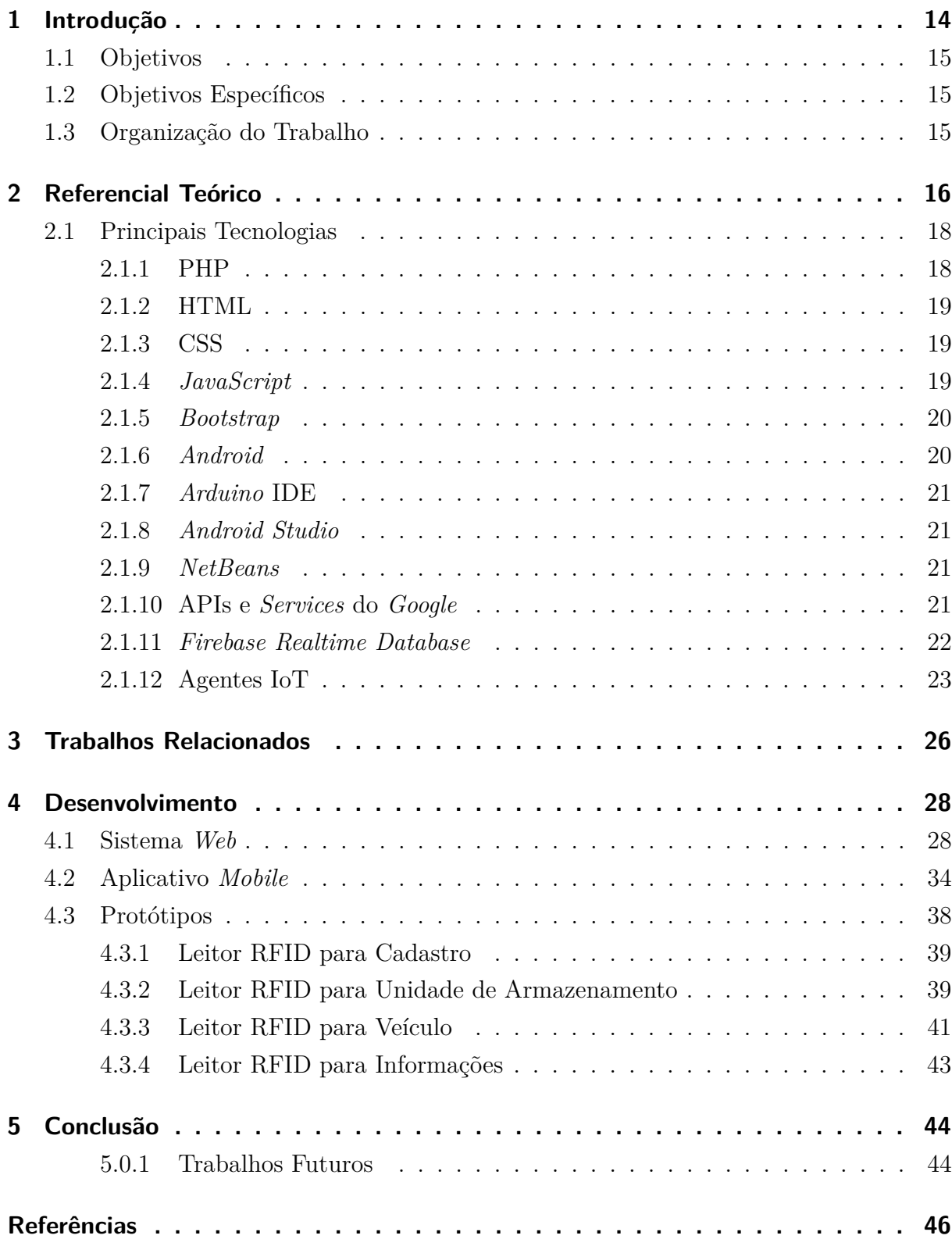

## <span id="page-14-1"></span><span id="page-14-0"></span>1 Introdução

As empresas estão focadas cada vez mais na logística de entrega de seus produtos, pois aquelas que tem um melhor gerenciamento ganham tempo e agilidade no processo e, consequentemente, destacam-se de suas concorrentes em suas áreas de atuação.

Com um sistema logístico eficiente, as organizações podem ter conhecimento exato e *online* da capacidade de cada depósito e veículo que compõem sua cadeia de abastecimento, conhecendo suas disponibilidades, o que consequentemente irá influenciar no processo de receber ou não produtos para o armazenamento.

Os códigos de barras são bastante utilizados para identificação de produtos. Porém o uso adequado dessa tecnologia exige do usuário muita atenção e as vezes demanda muito tempo para atingir os resultados esperados. Neste cenário, é necessário que o código de barras esteja na posição correta para efetuar sua leitura, caso o código esteja danificado por algum fator externo inviabiliza a leitura do mesmo.

Esse trabalho promove uma forma de identificação de produtos com o mínimo de intervenção humana. Utilizando-se desse mecanismo, o objetivo é maximizar o tempo na disponibilização de informações e diminuir custo de mão de obra, deslocando colaboradores para realização de outras tarefas que exijam menos esforço manual repetitivo.

Este trabalho utiliza a tecnologia de Identificação por Radiofrequência (RFID) com base na *Internet* das Coisa (IoT), onde objetos do mudo real podem ser interconectados proporcionando a troca de informações entre si. Criando, desta forma, vários subsistemas capazes de coletar dados e enviar para o sistema principal, onde o administrador tem controle total sobre esses informações geradas.

Os agentes utilizados neste trabalho tem a missão de identificar os produtos com mínimo de intervenção humana. Para tanto, basta aproximar a etiqueta (*tag*) do leitor RFID para que ele colha as informações e as envie para a base de dados. A base de dados em questão tem seu funcionamento em tempo real (*realtime*) e fica hospedada na *Internet* ou popularmente chamada na nuvem. Com isso quando um agente envia um dado para a base é possível obter essa informação de qualquer lugar onde o usuário estiver localizado.

De acordo com os pesquisadores [Reaidy, Gunasekaran e Spalanzani](#page-46-2) [\(2015\)](#page-46-2) as tecnologias da cadeia de suprimentos torna-se mais instrumentado usando GPS (*Global Positioning System*) e infraestrutura de RFID, tais como *tags*, leitores, sensores e *software* RFID. Estas tecnologias podem melhorar o desempenho da cadeia de suprimentos, aumentando a visibilidade, performance, disponibilidade de estoque, melhorando a coordenação e reduzindo os custos do trabalho a níveis de estoque.

Seguido a mesma linha de raciocínio dos autores supra citados, foram utilizadas tais tecnologias para o desenvolvimento de protótipos, integrando-os ao sistema de gerenciamento logístico baseado na nuvem, proporcionando aos administradores formas de gerir seus recursos com eficiência.

### <span id="page-15-0"></span>1.1 Objetivos

Desenvolver um sistema *web* visando melhorar o gerenciamento e monitoramento dos produtos em uma cadeia logística. O sistema será baseado na nuvem possibilitando aos administrados obter em tempo real informações da localização de todos seus bens. Dentro deste contexto desenvolver um aplicativo *mobile* para auxiliar os transportadores desses produtos.

### <span id="page-15-1"></span>1.2 Objetivos Específicos

- Melhorar o gerenciamento de produtos em uma cadeia logística.
- Desenvolver um protótipo para suprir as seguintes necessidades: Equipar armazéns, depósitos, veículos e produtos com RFID, visando automatizar vários processos.
- Desenvolver um sistema *web* para controlar todas as informações recebidas e enviadas através de agentes da IoT.
- Desenvolver um aplicativo *mobile* para auxiliar os transportadores.

## <span id="page-15-2"></span>1.3 Organização do Trabalho

Este trabalho está dividido em cinco capítulos. No primeiro capítulo é introduzido o contexto no qual a proposta deste trabalho está inserido. O segundo capítulo contém uma visão geral sobre o tema e sobre os itens e tecnologias que os envolvem. No terceiro capítulo serão apresentados trabalhos relacionados ao tema proposto. No quarto capítulo é apresentado o sistema *web* e o aplicativo *mobile* implementados. Neste capítulo também serão descritas as características e funcionalidades dos sistemas e protótipos desenvolvidos. Por fim no quinto capítulo se encontra a conclusão do trabalho, além de sugestões propostas para implementação em trabalhos futuros.

## <span id="page-16-1"></span><span id="page-16-0"></span>2 Referencial Teórico

A logística exerce a função de responder por toda a movimentação de materiais, dentro do ambiente interno e externo da empresa, iniciando pela chegada da matéria-prima até a entrega do produto final ao cliente [\(CHING,](#page-46-3) [2010\)](#page-46-3). O autor acrescenta que a logística exerce a função de estudar as formas de como a administração pode obter cada vez mais eficácia / eficiência em seus serviços de distribuição a seus clientes e consumidores, levando em consideração planejamento, organização e controle efetivo para as atividades de movimentação e armazenagem que visam facilitar o fluxo de produtos.

Com o aumento da população mundial, cresce cada vez mais a demanda sobre os sistemas de abastecimento das empresas. Para suprir essa necessidade, é preciso fazer o uso da tecnologia visando automatizar o máximo de processos possíveis buscando um melhor rendimento. [Pinochet](#page-46-4) [\(2014\)](#page-46-4) diz que a tecnologia consegue permear todas as áreas do conhecimento permitindo construir e transformar o meio ambiente, com a finalidade de satisfazer as necessidades essenciais do homem.

[Yu](#page-47-0) [\(2011\)](#page-47-0) diz que a logística inteligente é baseada em um amplo uso da IoT, fazendo uso da tecnologia avançada de coleta, processamento, fluxo e gerenciamento de informações e completa várias atividades básicas através de todo o processo de mudança, incluindo transporte, armazenagem, distribuição, embalagem, carregamento e descarregamento.

[Li et al.](#page-46-5) [\(2014\)](#page-46-5) enfatizam que redes logísticas modernas são a infraestrutura fundamental de uma sociedade humana. Suas estruturas e atividades topológicas não só determinar a aptidão social e eficiência dos serviços logísticos, mas também afetam a estrutura e a relação de indústrias e sociedades. Com o apoio da IoT, as informações logísticas foram enriquecidas.

Com o crescente avanço das Tecnologias da Informação e Comunicação (TICs), a todo momento surgem novas tendencias no mercado, sempre com a promessa de inovar e revolucionar o modo de como são realizadas qualquer tipo de tarefa. A IoT surgiu com esse propósito, revolucionando o modo de interação com objetos do mundo real, permitindo por meio de seus agentes monitorar e controlar seu ambiente. [Pinochet](#page-46-4) [\(2014\)](#page-46-4) enfatiza que a mudança social na pós-modernidade demonstra resultados significativos entre o paradigma da economia industrial e o da economia digital, trazendo consigo diferenças quanto a criação de valor, ao fator humano, a interação e ao relacionamento entre os diferentes agentes da cadeia produtiva.

<span id="page-17-0"></span>Para o monitoramento dos processos logísticos, serão utilizados vários tipos de agentes da IoT. [Russel e Norvig](#page-47-1) [\(2004\)](#page-47-1) definem que "um agente é tudo o que pode ser considerado capaz de perceber seu ambiente por meio de sensores e de agir sobre esse ambiente por intermédio de atuadores".

A IoT refere-se a uma rede enorme formada pela *Internet* e vários dispositivos de detecção, como a RFID, sensor infravermelho, Sistema de Posicionamento Global (GPS), *scanner* a *laser* etc. Sua finalidade é conectar todos os itens com a *Internet* para permitir os sistemas identificar, localizar, rastrear e monitorar itens em tempo real e acionar o evento correspondente automaticamente [\(BO,](#page-46-6) [2014\)](#page-46-6).

O sistema básico RFID é composto por leitores e etiquetas - do inglês *tags*. Existem vários tipos de *tags* no mercado, que são divididas em duas categorias principais de acordo com a forma que elas se comunicam com o leitor é sua fonte de energia, as passivas e ativas. [Zou et al.](#page-47-2) [\(2014\)](#page-47-2) explica que as *tags* RFID ativas contêm uma fonte de energia interna (por exemplo, bateria). Assim, a vida útil de uma *tag* é limitada pela quantidade energia armazenada. As *tags* passivas, por outro lado, geralmente colhem energia operacional a partir do sinal do leitor.

A RFID provê a unicidade na identificação de qualquer objeto, mas sua função se restringe somente a este fim. Portanto, torna-se necessário o uso de outras tecnologias para a armazenagem, processamento e distribuição desses dados. Com um infraestrutura de computação em nuvem é possível gerar valor de negocio com as informações obtidas.

De acordo com [Xun](#page-47-3) [\(2012\)](#page-47-3), a computação em nuvem está mudando a maneira como as indústrias e as empresas fazem seus negócios em que os recursos dinamicamente escaláveis e virtualizados são fornecidos como um serviço pela *Internet*. Este modelo cria uma nova oportunidade para as empresas. O pesquisador enfatiza que o principal impulso da computação em nuvem é fornecer serviços de computação sob demanda com alta confiabilidade, escalabilidade e disponibilidade em um ambiente distribuído.

Geralmente a computação em nuvem facilita a execução de diversos projetos, pois um usuário tem a disposição por meio da *Internet* uma infraestrutura virtual e escalável para suprir suas necessidades, sem ter que se preocupar com configurações de sistemas operacionais, servidores e até mesmo a manutenção que uma infraestrutura física exige.

Com base nos conceitos abordados nesta seção, pode-se obter um melhor entendimento do cenário na qual o projeto proposto está inserido.

### <span id="page-18-2"></span><span id="page-18-0"></span>2.1 Principais Tecnologias

Esta seção tem como foco abordar as principais tecnologias utilizadas para atingir o objetivo desta proposta.

As tecnologias utilizadas para o desenvolvimento da plataforma *web* foram: a linguagem de programação PHP; a linguagem de marcação HTML; as folhas de estilos CSS; a linguagem de *script* JS; um *framework* de desenvolvimento *Bootstrap*; e a *Integrated Development Environment* (IDE) do *NetBeans*, para realizar a programação.

O aplicativo *mobile* foi codificado no *Android Studio* utilizando a linguagem de programação nativa do *Android* que utiliza *Java* e XML. A programação dos agentes da IoT foram feitas na IDE do *Ardunio*, onde sua linguagem de programação é baseada na Linguagem C.

A base de dados foi escolhida levando em consideração escalabilidade e disponibilidade. Com o *Firebase Realtime Database* foi possível concentrar todas as informações geradas pela plataforma *web*, aplicativo *mobile* e pelos agentes da IoT em um só lugar, disponibilizando as informações a qualquer momento que forem solicitadas. Este trabalho utiliza a versão gratuita dessa base de dados, mas se necessário existe a possibilidade de aderir a um novo plano adequado para suprir qualquer demanda.

#### <span id="page-18-1"></span>2.1.1 PHP

A primeira versão do PHP (*Personal Home Page*) surgiu em 1995, quando Rasmus Lerdorf criou para uso pessoal uma ferramenta chamada PHP/FI (*Personal Home Page / Forms Interpreter*). Ele estava dando início a criação de uma das mais poderosas linguagens para o desenvolvimento *web*. O PHP (sigla que hoje é um acrônimo recursivo para PHP : *Hypertext Preprocessor*) conquistou muito espaço nos últimos anos, devido principalmente a facilidade de utilização e a grande diversidade de recursos que possui [\(NIEDERAUER,](#page-46-7) [2011\)](#page-46-7).

O PHP é gratuito e de código-fonte aberto. Estes fatores foram cruciais para seu crescimento e evolução, onde qualquer pessoa pode adquiri-lo e implementar melhorias, corrigir defeitos, adicionar novos recursos etc.

Uma das características mais relevantes é que o PHP é uma linguagem *server-side*, roda do lado do servidor e encapsula o código-fonte retornando somente o HTML puro, ou seja, só envia para o navegador o que o programador permitir e o conteúdo restrito <span id="page-19-3"></span>aos usuários fica gravado em um banco de dados [\(LOBO,](#page-46-8) [2007\)](#page-46-8).

Geralmente os servidores possuem grande poder de processamento, e ao executar um código PHP, ele evita que uma máquina cliente use seus recursos de processamento para tal finalidade, exibindo somente os resultados que foram recebidos do servidor.

#### <span id="page-19-0"></span>2.1.2 HTML

*Hyper Text Markup Language* HTML, que em português significa linguagem de marcação de hipertexto, é usado para o desenvolvimento de páginas *web* estáticas para *World Wide Web*. [Silva](#page-47-4) [\(2015\)](#page-47-4) resume o hipertexto como sendo todo conteúdo inserido em um documento para *web* e que tem como principal característica a possibilidade de se interligar a outros documentos da *web*. Por meio de interconexões através de *links*, pode-se ter acesso a outros computadores em qualquer lugar do globo por meio da *Internet*.

O HTML foi concebido por Tim Berners-Lee e demonstrado pela primeira vez em 1990 em uma estação de trabalho NeXT nos laboratórios da Seção de Computação da Organização Europeia de Pesquisa Nuclear (CERN). Ele também desenvolveu um *software* próprio (navegador) e um protocolo para recuperar hipertextos, denominado *Hypertext Transfer Protocol* (HTTP) [\(SILVA,](#page-47-4) [2015\)](#page-47-4).

#### <span id="page-19-1"></span>2.1.3 CSS

As folhas de estilos em cascatas - do inglês *Cascading Style Sheets* (CSS) - são utilizadas para o desenvolvimento *front-end* das páginas feitas em HTML, adicionando formas, cores, animações e uma variedade de efeitos tonando-as agradáveis a vista dos usuários.

Segundo [Pouncey e York](#page-46-9) [\(2011\)](#page-46-9) em 1994 o *Cascading HTML Style Sheets* (CHSS) foi proposto por Håkon Wium Lie, no momento em que ele estava trabalhando no CERN com Tim Berners-Lee e Robert Cailliau, os dois homens que inventaram o *World Wide Web*. O CHSS tornou-se CSS porque o CSS pode ser aplicado a mais de um HTML. Em dezembro 1996 foi publicada a recomendação do nível 1 do CSS. Desde então, mais três especificações CSS foram publicadas pelo *World Wide Web Consortium* (W3C) a principal organização de padrões para a *Web*.

#### <span id="page-19-2"></span>2.1.4 JavaScript

O *JavaScript* (JS) é uma linguagem de programação leve, interpretada e orientada a objetos com funções de primeira classe, conhecida como a linguagem de *scripting* para páginas *web*. *JavaScript* roda no *client side* da *web*, o que pode ser usado para projetar /

<span id="page-20-2"></span>programar o comportamento de uma página *web* a partir da ocorrência de um evento. O JS possui diversas bibliotecas. Neste trabalho são destacadas duas:

- *jQuery* é uma biblioteca rápida, pequena e rica em recursos. Isso torna rotinas como travessia e manipulação de documentos HTML, manipulação de eventos, animação e *Ajax* simples. Por ser uma *Application Programming Interface* (API) fácil de usar que funciona em uma infinidade de navegadores. Com uma combinação de versatilidade e extensibilidade, *jQuery* mudou a forma como milhões de pessoas escrevem *JavaScript*;
- *Ajax* essa biblioteca permite que os dados possam ser passados entre o navegador e o servidor, usando a API *XMLHttpRequest*, sem ter que recarregar a página *web*. Com a adoção generalizada do objeto *XMLHttpRequest* tornou-se rapidamente possível criar aplicativos *web* como o *Google Maps* e o *Gmail* que usam *XMLHttpRequest* para obter novas telas de mapas ou novos *e-mails* sem ter que recarregar a página inteira.

Por meio de código JS são feitos pedidos ao *Ajax* que envia uma solicitação para um URL e quando recebe uma resposta, uma função de retorno de chamada pode ser ativada para lidar com a resposta. Como a solicitação é assíncrona, o resto do seu código continua a ser executado enquanto a solicitação está sendo processada.

#### <span id="page-20-0"></span>2.1.5 Bootstrap

O *Bootstrap* é um conjunto de ferramentas de código aberto para facilitar no desenvolvimento com HTML, CSS e JS. Com esse *framework* de desenvolvimento é possível tornar as páginas *webs* responsivas com muita facilidade, obtendo um ganho de tempo durante o desenvolvimento de uma aplicação.

#### <span id="page-20-1"></span>2.1.6 Android

O *Android* é uma pilha de *software* de código aberto para uma ampla gama de dispositivos móveis e um projeto de código aberto correspondente liderado pelo *Google*. O *Android* é bastante adaptável, e pode ser encontrado em *smartphone*, *tablets*, dispositivos vestíveis como relógios e óculos (por exemplo o *Google Glass*), também está presente no setor automotivo.

[Ableson, Collins e Sen](#page-46-10) [\(2012\)](#page-46-10) dizem que o *Android* inclui um Sistema Operacional do inglês *Operating System* (OS) - baseado em um *kernel Linux*, uma rica interface de usuário, aplicativos de usuário, bibliotecas de código, *frameworks* de aplicativo, suporte a multimídia e muito mais. Com a combinação de tudo isso o *Android* é hoje líder mundial

<span id="page-21-4"></span>no seguimento de tecnologia móvel, sendo o OS mais utilizado no mundo.

O *Android* teve seu desenvolvimento iniciado em 2003 pela empresa *Android* Inc. Em 2005, a empresa foi adquirida pelo *Google*, que hoje lidera o desenvolvimento do *Android*. Um marco importante desta trajetória aconteceu em 2007, com a criação da *Open Handset Alliance*(OHA) que é uma associação de empresas de *software*, *hardware* e telecomunicações, cuja missão é desenvolver uma plataforma para dispositivos móveis que seja completa, aberta e gratuita [\(MONTEIRO,](#page-46-11) [2013\)](#page-46-11). Desde o lançamento de sua primeira versão em 2008 ele está em constante evolução, sempre com novas melhorias e funcionalidades, tendo toda sua segurança baseada na segurança do *Linux*.

#### <span id="page-21-0"></span>2.1.7 Arduino IDE

O IDE *Arduino* é um editor de códigos-fonte que tem como funções compilar e enviar o programa ao *Arduino* de forma automatizada. Além de ser um *software* de código aberto, também é possível utilizá-lo para realizar a programação do ESP-8266 e *NodeMCU* com a mesma linguagem de programação utilizada pelo *Arduino*.

#### <span id="page-21-1"></span>2.1.8 Android Studio

Utilizado para desenvolver o aplicativo *mobile*, este é o IDE oficial que foi desenvolvido pela *Google* possuindo todas as características necessárias que visa facilitar o desenvolvimento de aplicativos. O *Android Studio* foi anunciado no *Google* I/O 2013 e é baseado no *Intellij* IDEA da *JetBrains* [\(LECHETA,](#page-46-12) [2016\)](#page-46-12).

#### <span id="page-21-2"></span>2.1.9 NetBeans

O *NetBeans* é um ambiente baseado em padrões modular integrado de desenvolvimento. O projeto *NetBeans* consiste em um IDE de código aberto com recursos completos escrito na linguagem de programação *Java* e uma plataforma rica em aplicações. Pode ser usado como uma estrutura genérica para construir qualquer tipo de aplicativo.

#### <span id="page-21-3"></span>2.1.10 APIs e Services do Google

A seguir serão destacados algumas APIs e *Web Services* da *Google*, são eles:

• *Google Maps JavaScript API* - utilizada para renderizar os mapas da plataforma *web* o *Google Maps JavaScript* API foi projetada para carregar rapidamente e funcionar bem em dispositivos móveis. Especificamente nos dispositivos móveis avançados, como celulares *Android* e iOS. Esta API é utilizada para carregar os mapas em navegadores *web*, funcionando muito bem tanto nos *desktops* quanto nos dispositivos *mobiles*;

- <span id="page-22-1"></span>• *Google Maps Android* **API** - utilizada para renderizar mapas em dispositivos *mobile* que esteja rodando o OS *Android*.A API processa automaticamente o acesso aos servidores do *Google Maps*, o *download* de dados, a exibição de mapas e a resposta a gestos de mapa. Também é possível usar chamadas a APIs para adicionar marcadores, polígonos e sobreposições a um mapa básico e para alterar a visualização de uma determinada área de mapa pelo usuário;
- *Google Maps Directions Service* fornece rotas entre duas ou mais coordenadas para ser renderizada no mapa. o serviço *Directions* pode retornar rotas em várias partes usando uma série de pontos de referência. As rotas são exibidas como uma linha desenhada no mapa, marcando o percurso da rota ou também como uma série de descrições textuais;
- *Google Maps Geocoding Service* o serviço de *Geocoding* é o processo de conversão de endereços em coordenadas geográficas que podem ser usadas para inserir marcadores ou posicionar o mapa. Também disponibiliza o *Geocoding* inversa que é o processo de conversão de coordenadas geográficas em um endereço legível. O geocodificador inverso também permite encontrar o endereço de um determinado ID de local;
- *Google Maps Distance Matrix Service* o serviço *Distance Matrix* do *Google* calcula a distância e a duração da viagem entre várias origens e destinos usando um determinado modo de viagem.

#### <span id="page-22-0"></span>2.1.11 Firebase Realtime Database

O *Firebase Realtime Database* é um banco de dados hospedado na nuvem. Os dados são armazenados com o formato JSON (*JavaScript Object Notation* - Notação de Objetos *JavaScript*) e sincronizados em tempo real com todos os clientes conectados.

De acordo com [Boaglio](#page-46-13) [\(2015\)](#page-46-13) o *NoSQL* (*Not Only SQL*) é um termo técnico para denominar um banco de dados que não é relacional. Normalmente, ele é do tipo banco de dados de documento, orientado a objetos, chave-valor ou de grafos. O *Firebase Realtime Database* é um banco de dados *NoSQL* e por isso tem otimizações e funcionalidades diferentes de um banco de dados relacional. A API do *Realtime Database* foi desenvolvida para autorizar apenas operações que possam ser executadas com rapidez. Isso possibilita uma ótima experiência em tempo real que atende a milhões de usuários sem comprometer a capacidade de resposta.

O que mais chama a atenção no *NoSQL* é sua capacidade de executar bancos de dados em um grande *cluster*. Dependendo do modelo de distribuição, pode-se obter um arma<span id="page-23-2"></span>zenamento de dados que permita lidar com quantidades maiores de dados, processar um tráfego maior de leitura e gravação, ou mais disponibilidade quanto a atraso e interrupções na rede [\(SADALAGE; FOWLER,](#page-47-5) [2015\)](#page-47-5).

#### <span id="page-23-1"></span>2.1.12 Agentes IoT

Nessa seção serão apresentados os principais agentes da IoT que foram utilizados para o desenvolvimento do projeto. Por meio deles as informações são enviadas e recuperadas da base de dados.

• *Arduino Uno* - o termo *Arduino* é usado para descrever tanto a placa física de *Arduino* (cujo tipo mais popular é o *Arduino Uno*) como o sistema *Arduino* no seu todo. O sistema também inclui o *software* que deve ser executado no computador (com o objetivo de programar a placa) e os *shields* periféricos que são acoplados à placa de *Arduino*[\(MONK,](#page-46-14) [2015\)](#page-46-14). *Shields* são acessórios externos do *Arduino* que serve para expandir suas funcionalidades. Cada *shield* é desenvolvido para suprir uma determinada necessidade.

O *Arduino Uno* (Figura [1\)](#page-23-0) é uma placa de prototipagem eletrônica de baixo custo e de fácil aprendizagem. Possuindo vários acessórios externos como uma grande variedade de sensores, módulos e *shields* que podem ser conectados à ela expandindo suas funcionalidades e suprindo várias necessidades diferentes. Segundo [Frizzarin](#page-46-15) [\(2016\)](#page-46-15) a linguagem de programação utilizada para programar o *Arduino* é uma variação da Linguagem C, baseada na linguagem *Wiring*.

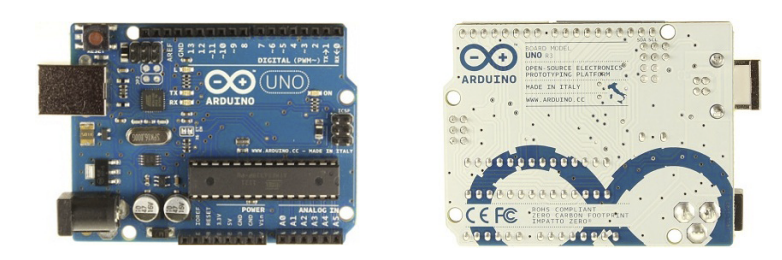

Figura 1: Placa *Arduino Uno* original frente e verso : Fonte [ARDUINO](#page-46-0) [\(2017\)](#page-46-0).

<span id="page-23-0"></span>• **Leitor RFID /** *Tag* **RFID** - o leitor RFID-RC522 (Figura [2\)](#page-24-0) possui um Circuito Integrado (CI) MFRC-522 que possibilita a leitura e gravação de dados através de uma comunicação sem fio, por meio de ondas de rádio a uma frequência de 13,56 MHz. O transmissor interno do CI é conectado uma antena projetada para leitura e gravação capaz de se comunicar com as *tags*. O módulo receptor oferece uma implementação robusta e eficiente para sinais de desmodulação e decodificação dos *transponders* existente nas *tags*.

Operando na mesma frequência que o leitor, as *tags* recebem a alimentação necessária para o seu funcionamento por meio de ondas eletromagnético emitidas pelo leitor. As *tags* possuem uma antena que capta essas ondas e ativa o CI, permitindo desta forma que a comunicação aconteça, enviando seus dados de identificação para o leitor.

<span id="page-24-0"></span>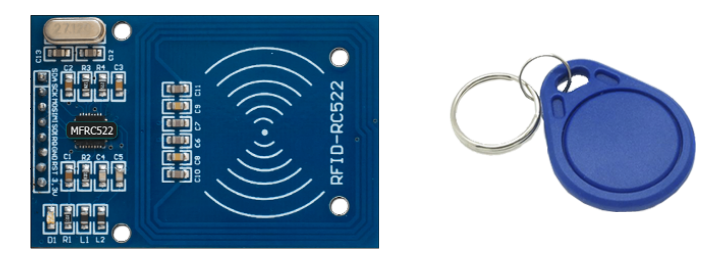

Figura 2: Leitor RFID-RC522 e *Tag*

• **ESP-8266 v01** - por meio desse módulo (Figura [3\)](#page-24-1) o *Arduino Uno* é capaz de se conectar à *Internet* para que possa enviar o dados colhidos do leitor RFID. O ESP-8266 oferece uma solução *Wi-Fi* altamente integrada para atender aos usuários que demandam continuamente o uso eficiente de energia, com um *design* compacto e desempenho confiável na indústria da IoT.

<span id="page-24-1"></span>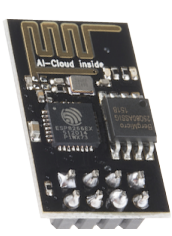

Figura 3: Módulo ESP-8266 v01

• *NodeMCU* **v0.1** - o *NodeMCU* (Figura [4\)](#page-24-2) utiliza o mesmo CI que o ESP-8266 e possui a mesma finalidade de oferecer uma solução *Wi-Fi*. Porém, possui muito mais funcionalidades, sedo mais robusto e completo.

<span id="page-24-2"></span>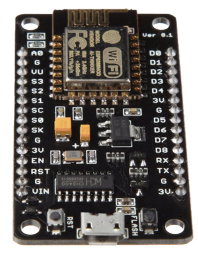

Figura 4: *NodeMCU* v0.1

• *Didplay* **LCD 16x2** - esse *display* é utilizado para proporcionar uma interface com o usuário para mostrar alguma mensagem. Ele exibe duas linhas, cada uma com a capacidade de imprimir dezesseis caracteres. A Figura [5](#page-25-0) exibe o *Display* LCD.

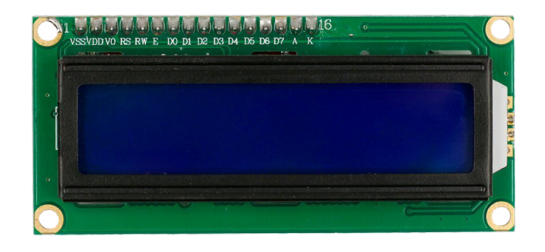

Figura 5: *Display* LCD 16x2

• **Sensor LM35** - o sensor LM35 (Figura [6\)](#page-25-1) fornece a temperatura de acordo com um circuito integrado de precisão, cuja tensão de saída é linearmente proporcional à temperatura em Celsius.

<span id="page-25-1"></span><span id="page-25-0"></span>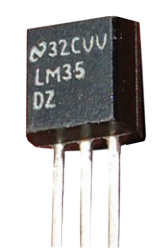

Figura 6: Sensor de temperatura LM35

Os agentes da IoT que compões essa proposta, operam na base da cadeia de abastecimento logístico. No nível de implementação, onde são feitas as identificações e monitoramentos dos processos e de cada etapa que ocorre nesse nível. Enviando tais informações para a base de dados, possibilitando que o sistema de gerenciamento recupere-as para disponibilizar de acordo com as necessidades do usuário.

# <span id="page-26-1"></span><span id="page-26-0"></span>3 Trabalhos Relacionados

Este capítulo tem por finalidade apresentar trabalhos relacionados a mesma proposto desta investigação.

No trabalho em que [Zou et al.](#page-47-2) [\(2014\)](#page-47-2) idealizaram, utilizaram tecnologia de RFID com *tags* passivas que são relacionadas a cada produto, interconectadas através de redes sem fios de curto alcance para a logística de alimentos inteligentes. Para se integrar com o sistema de informação da empresa através da *Internet*.

O sistema desenvolvido por [Zou et al.](#page-47-2) [\(2014\)](#page-47-2) coleta todos os parâmetros de condição primária em tempo real, incluindo GPS, temperatura, umidade relativa, concentração de Dióxido de Carbono (*CO*2) / Oxigênio (*O*2) / Etileno (*C*2*H*4) e os três eixos de aceleração, que efetua medições do movimento de um objeto a partir do seu estado de repouso.

[Zou et al.](#page-47-2) [\(2014\)](#page-47-2) realizou um teste de campo de seis semanas para os melões doces enviados do Brasil para a Suécia. A análise dos dados revelou que durante todo percurso de transporte dos alimentos as interferências humanas são as principais causas de ameaças e danos nos produtos, como a má manutenção das condições do ar, mudança de veículos, abertura das portas da carga e os choques observados dentro dos veículos.

[Reaidy, Gunasekaran e Spalanzani](#page-46-2) [\(2015\)](#page-46-2) propuseram em seu estudo uma infraestrutura colaborativa utilizando a IoT para atendimento de pedidos de armazém com base em RFID, inteligência ambiente e sistema multi-agente. Em seu estudo *"bottom-up"* ele baseia-se na informação recuperada a partir de produtos e de recursos na parte inferior da cadeia, que é então transmitido para níveis superiores e causam impactos em todos os domínios da cadeia de fornecimento de decisão. Isso melhora a rastreabilidade, visibilidade e transparência na gestão de informação da cadeia de suprimentos. No trabalho foi proposto uma plataforma *city hub* associados a inteligência ambiente com tecnologias de agentes que são objetos autônomos, proativos e inteligentes.

Para efeitos de testes os autores supra citados propuseram uma simulação do protocolo de negociação "comp-ração" (união entre competição e cooperação) que foi desenvolvido em seu estudo, entre os agentes inteligentes. A utilização deste protocolo visa mostrar capacidade de reação desta abordagem em um ambiente dinâmico, onde os agentes se comunicam entre si para resolver os problemas de alocação de recursos declarados por parte do colaboradores. Como resultado, o protocolo de negociação proposto fornece soluções de programações locais para os problemas de armazenagem e transporte em um ambiente <span id="page-27-1"></span>dinâmico.

[Wang et al.](#page-47-6) [\(2012\)](#page-47-6) com base em sua pesquisa sobre o desenvolvimento de modos logísticos, definiu que a Logística Nuvem – do inglês *Cloud Logistics* (CL) – é um novo modo de serviços de logística que é ligado em rede, inteligente, de baixo custo, altamente confiável, altamente escalável e é uma nova tecnologia de Tecnologia da Informação (TI). Os autores propuseram construir uma plataforma *one-stop* de serviços baseados em CL para o centro de logística.

A aplicação base da pesquisa de [Wang et al.](#page-47-6) [\(2012\)](#page-47-6) foi inicialmente usada para monitoramento em tempo real dos recursos de um armazém em um centro de logística de aço. Neste sistema de serviço, as informações na camada de recurso virtual sobre produtos de metal, dispositivos de operação e pessoal é percebida e transferida pelos dispositivos de captação e detecção. Estes elementos formam os recursos virtuais na plataforma. A plataforma CL desenvolvida pelos autores fornece uma gestão unificada, bem como funções práticas, incluindo posicionamento, monitoramento em tempo real, consulta e as estatísticas. Os proprietários de bens, administradores e outros usuários podem solicitar o sistema através do serviço de *Internet*.

A Tabela [1](#page-27-0) mostra um comparativo entre o trabalho proposto e os trabalhos relacionados que foram citados anteriormente.

| Trabalhos                               | <b>RFID</b> | Realtime | Nuvem | GPS  | Temperatura | Sistema Web | Mobile |
|-----------------------------------------|-------------|----------|-------|------|-------------|-------------|--------|
| Projeto Proposto                        | Sim         | Sim      | Sim   | Sim- | Sim         | Sim         | Sim    |
| Zou et al. $(2014)$                     | Sim         | Sim      | Sim   | Sim  | Sim         | Sim         | Não    |
| Reaidy, Gunasekaran e Spalanzani (2015) | Sim         | Não      | Sim   | Sim  | Não         | Sim         | Não    |
| Wang et al. $(2012)$                    | Sim         | Sim      | Sim   | Sim. | Não         | Sim         | Não    |

<span id="page-27-0"></span>Tabela 1: Comparativo entre os trabalhos relacionados com o projeto proposto.

Tanto o trabalho proposto, quanto os trabalhos relacionados, promovem formas de gerenciamento de uma cadeia logística, cada uma com um foco em uma determinada área de atuação, e todos faz o uso da tecnologia RFID, bem como plataformas *webs* hospedadas na nuvem. O trabalho de [Zou et al.](#page-47-2) [\(2014\)](#page-47-2) foca na logística de alimentos inteligentes, o estudo de [Reaidy, Gunasekaran e Spalanzani](#page-46-2) [\(2015\)](#page-46-2) foca em uma infraestrutura colaborativa de armazém e o trabalho de [Wang et al.](#page-47-6) [\(2012\)](#page-47-6) tem atuação em um centro de logístico de aço. O trabalho proposto foca na logística de transportes de produtos de modo geral, além de disponibilizar um aplicativo *mobile* para auxiliar os transportados.

## <span id="page-28-1"></span>4 Desenvolvimento

Esse capítulo tem o objetivo de apresentar o sistema *web*, o aplicativo *mobile* e os protótipos desenvolvidos. Serão descritas suas características e funcionalidades, além de explicar seu funcionamento.

### <span id="page-28-2"></span>4.1 Sistema Web

A plataforma *web* é uma das partes fundamentais que compõe essa proposta. Por meio dela o cliente terá informações em tempo real de sua encomenda e o administrador poderá administrar as informações geradas pelo sistema.

No momento em que o cliente solicitar o serviço de trasporte, sua encomenda será cadastrada no sistema, e será entregue a ele uma *key* (chave) de acesso para que ele possa ter um acompanhamento de sua encomenda através da plataforma *web* em uma área denominada rastrear. As informações disponibilizadas para o cliente são os nomes do remetente e destinatário, o tempo que falta para a chegada da referida encomenda ao ponto de entrega, além de avisar se a encomenda está em um veículo, como no exemplo da Figura [7](#page-28-0) ou em uma unidade de armazenamento, como mostra o exemplo da Figura [8.](#page-29-0) Caso se encontre em uma das unidades de armazenamento será informado um tempo aproximado que faltará para chegar ao destino final quando o produto partir desta unidade.

<span id="page-28-0"></span>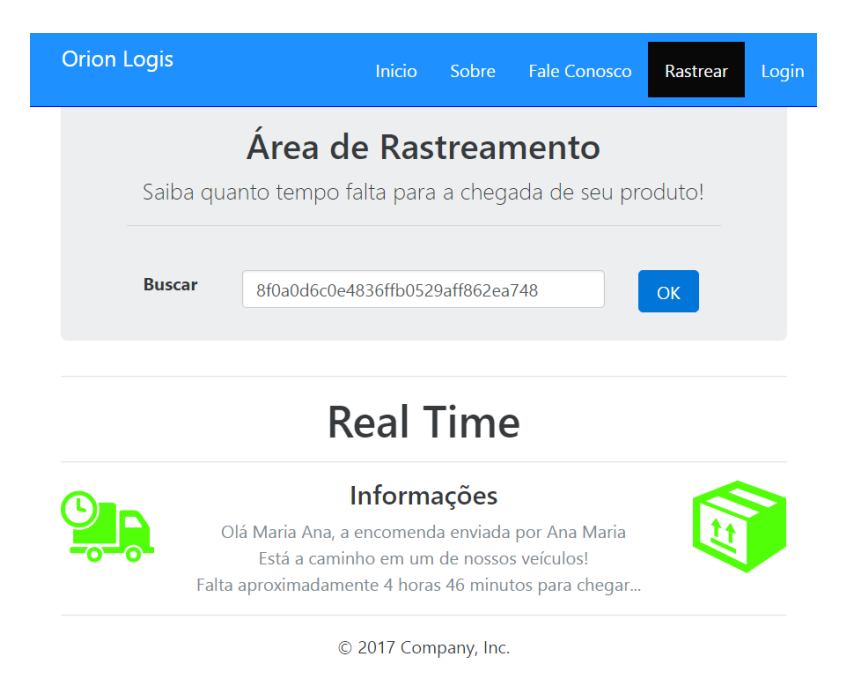

Figura 7: Segundo exemplo de mensagem para o cliente

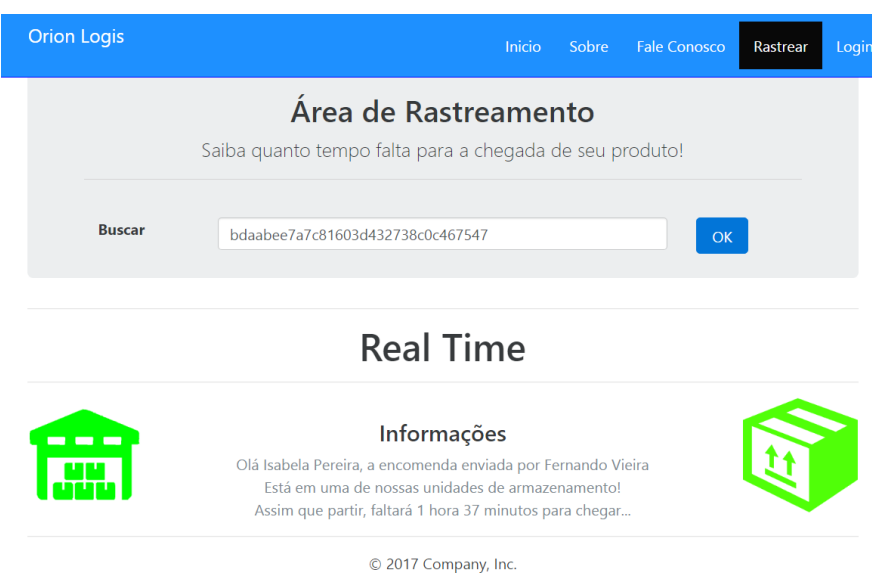

<span id="page-29-0"></span>Figura 8: Primeiro exemplo de mensagem para o cliente

Através do sistema *web* o administrador tem acesso a todas as informações que compõe sua cadeia logística, podendo gerenciar cada processo que ocorre nesse ambiente. Ao realizar o *login* ele é redirecionado para a área administrativa, que contém um painel informativo como mostrado na Figura [9,](#page-29-1) exibindo em tempo real a quantidade exata de quantos produtos, unidades de armazenamento, veículos e usuários que estão cadastrados em sua base de dados. Também contém um menu que oferece acesso as áreas de cadastro, edição, listagem e remoção de qualquer produto, unidade de armazenamento, veículo ou usuário de seu domínio logístico. Ainda no menu encontram-se os *links* de acesso para área de gerenciamento, onde pode ser localizado qualquer produto, veículo ou unidade de armazenamento.

<span id="page-29-1"></span>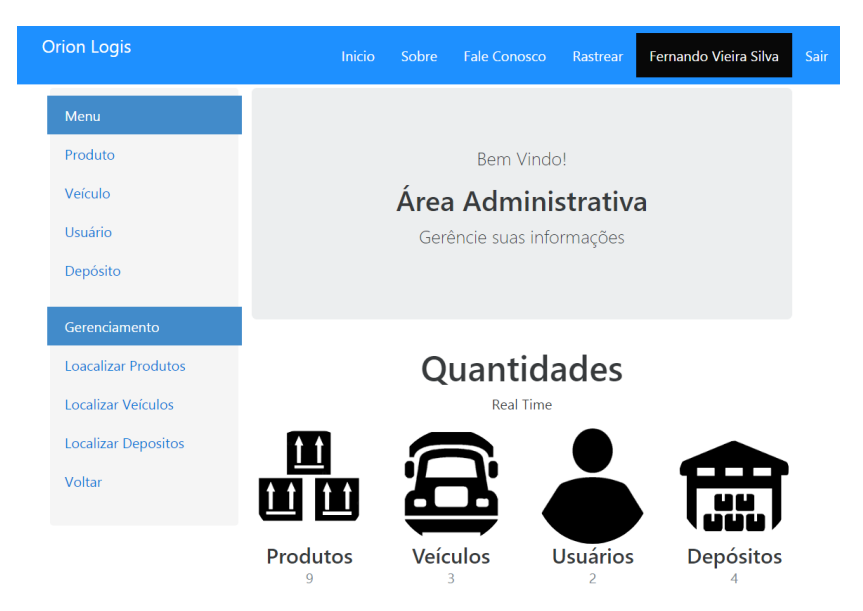

Figura 9: Página principal do administrador

Na área de gerenciar produtos, mostrada na Figura [10,](#page-30-0) ao pesquisar pelo ID de uma *tag* no campo de busca, é mostrado em um mapa a localização geográfica atual do produto relacionado ao ID. Podendo estar em uma unidade de armazenamento ou em um veículo, disponibilizando em uma tabela todas as informações referentes ao produto, unidade de armazenamento ou veículo em que esteja armazenado.

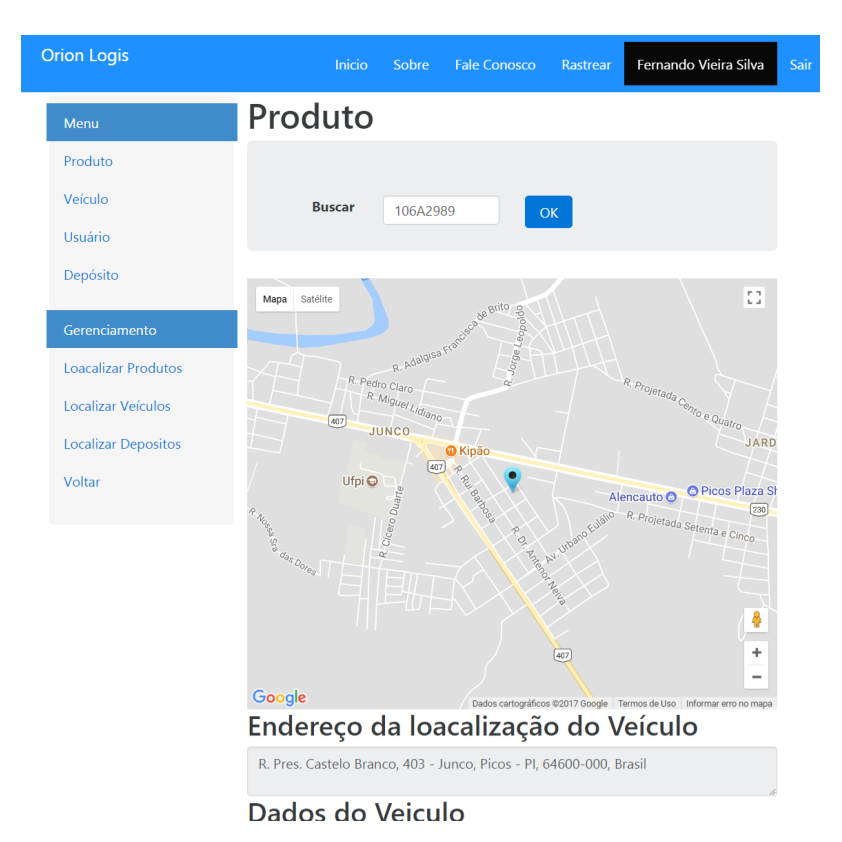

<span id="page-30-0"></span>Figura 10: Área de gerenciamento de produto

Na área de gerenciar unidades de armazenamento, exibida na Figura [11,](#page-31-0) são mostrados marcados em um mapa a geolocalização de todas as unidades que estão cadastradas no sistema. Ao clicar sobre alguma delas são disponíveis informações em tempo real da quantidade de produtos que ela está armazenando, a área útil total utilizada e a máxima suportada, e o somatório total dos preços de todas as encomenda armazenadas. Além de mostrar a *tag* de todos os produtos contidos nela, ao clicar sobre uma dessas *tags* são mostrados todas as informações do produto relacionado a ela.

A área de localizar veículo, mostrada na Figura [12,](#page-31-1) funciona com a mesma sistemática da área de localizar unidade de armazenamento, são mostrados marcados em um mapa a geolocalização atual de todos os veículos que estão cadastrados no sistema. Ao clicar sobre um desses marcadores são disponibilizadas informações como o endereço onde ele se encontra no momento, a quantidade de produtos que está transportando, a área total utilizada e a máxima suporta, o somatório total dos preços de todas as encomendas, além disponibilizar a *tag* de todas as encomendas da carga. Ao clicar sobre uma dessas *tags* é

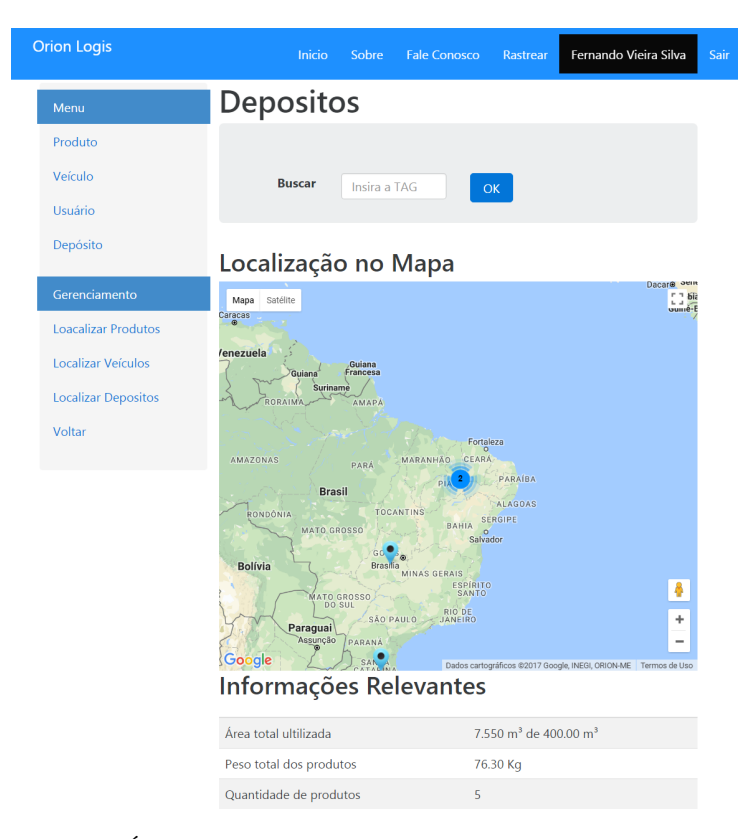

Figura 11: Área de gerenciamento de unidade de armazenamento

<span id="page-31-0"></span>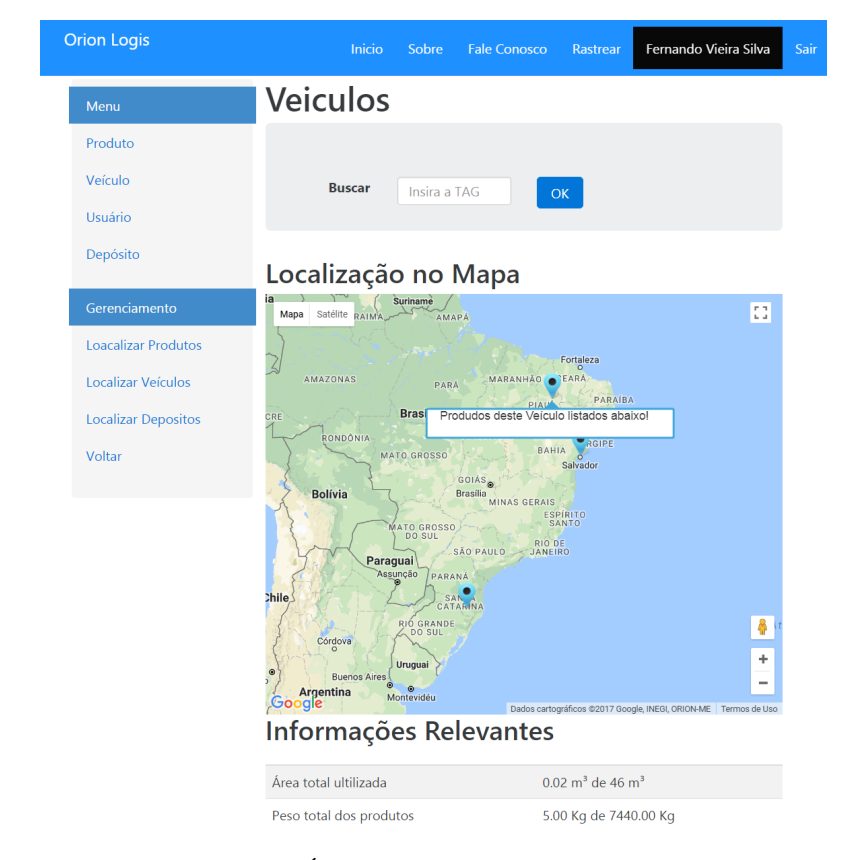

mostrado todas as informações do produto relacionado a ela.

<span id="page-31-1"></span>Figura 12: Área de gerenciamento de veículo

<span id="page-32-1"></span>Ao cadastrar um nova unidade de armazenamento no sistema, parte do formulário pode ser visto Figura [13,](#page-32-0) será colhido por meio do leitor RFID o ID único de uma *tag* para identificá-la. Também será preenchido um campo denominado Área Útil que segundo [Rodrigues](#page-46-16) [\(2008\)](#page-46-16) é o conjunto total de espaços realmente destinados à armazenagem e não a área que total de pisos. A partir desta informação e das informações de todos os produtos que se encontram armazenados em uma unidade, pode ser calculado a quantidade de espaço disponível em cada unidade e disponibilizar para o administrador.

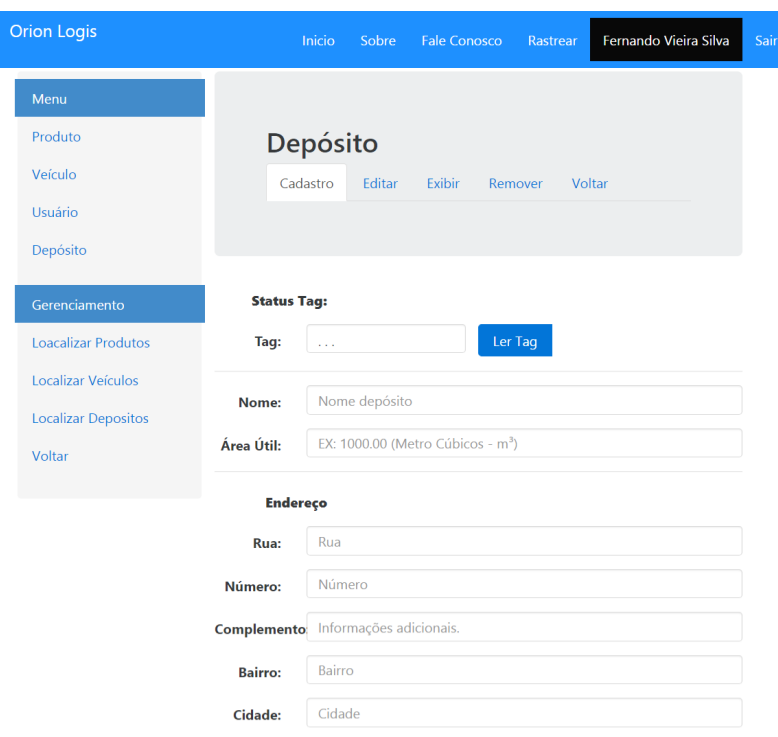

<span id="page-32-0"></span>Figura 13: Área para cadastrar unidade de armazenamento

Ao cadastrar um produto no sistema, é colhido por meio do leitor RFID um código único de uma *tag* para ser relacionado ao produto, para que seja possível rastreá-lo, a Figura [14](#page-33-0) mostra parte do formulário de cadastro. Serão preenchidos os campos com os valores em centímetros de suas dimensões, para possibilitar cálculos futuros em relação ao espaço utilizado das unidades de armazenamento e dos veículos. Também são preenchidos os campos com o endereço de entrega, e em seguida é possível gerar automaticamente as coordenadas de latitude e longitude deste endereço, para ser marcada posteriormente em algum mapa. Além de escolher um local inicial para o referido produto, o local na qual foi cadastrado, podendo ser em uma agencia, armazém, deposito etc.

Da mesma forma que nos objetos anteriores, no momento do cadastro de um veículo será colhido por meio de um leitor RFID o código único de uma *tag* e relacionado a ele, permitindo sua identificação no sistema, a Figura [15](#page-33-1) exibe parte do formulário de cadastro. Serão preenchidos os campos com todas as suas características, incluindo as

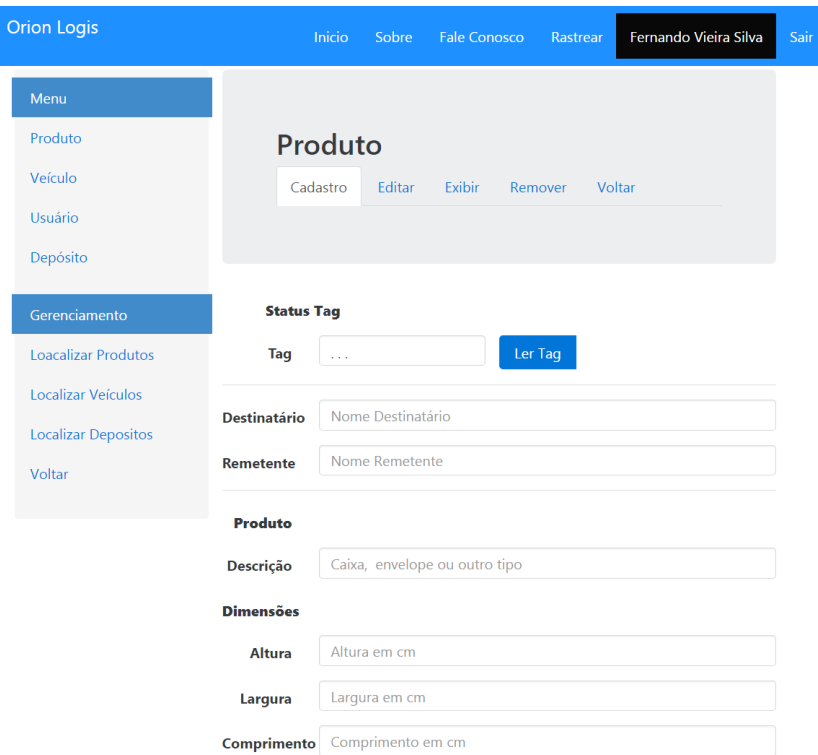

<span id="page-33-0"></span>Figura 14: Área para cadastrar produto

dimensões do baú, para que futuramente com base nas dimensões dos produtos presentes na carga, seja possível realizar um cálculo para se saber a quantidade de espaço disponível, disponibilizando essas informações para o condutor do veículo e administrador do sistema.

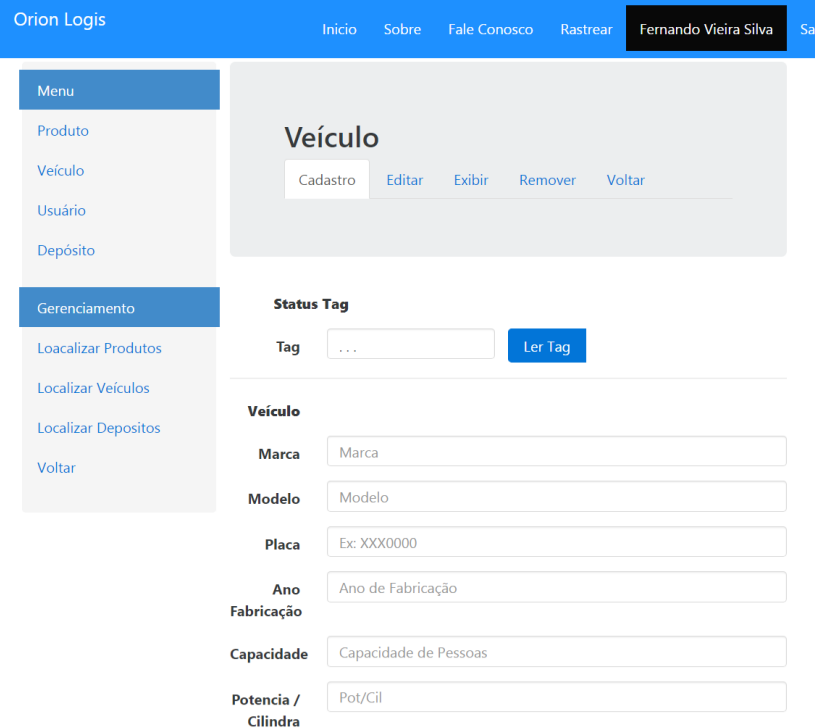

<span id="page-33-1"></span>Figura 15: Área para cadastrar veículo

Ao realizar o cadastro de um usuário, cujo parte formulário pode ser visto na Figura [16,](#page-34-0) serão preenchidos os campos básicos de identificação, além de escolher seu nível de acesso. Caso o usuário seja uma motorista da organização, será relacionado um veículo. Serão apresentados todos os veículos cadastrados na base de dados para ser escolhido um. Com isso, esse usuário poderá ter acesso ao aplicativo *mobile*, que disponibilizará todas as informações referentes ao veículo e os produtos presentes nele.

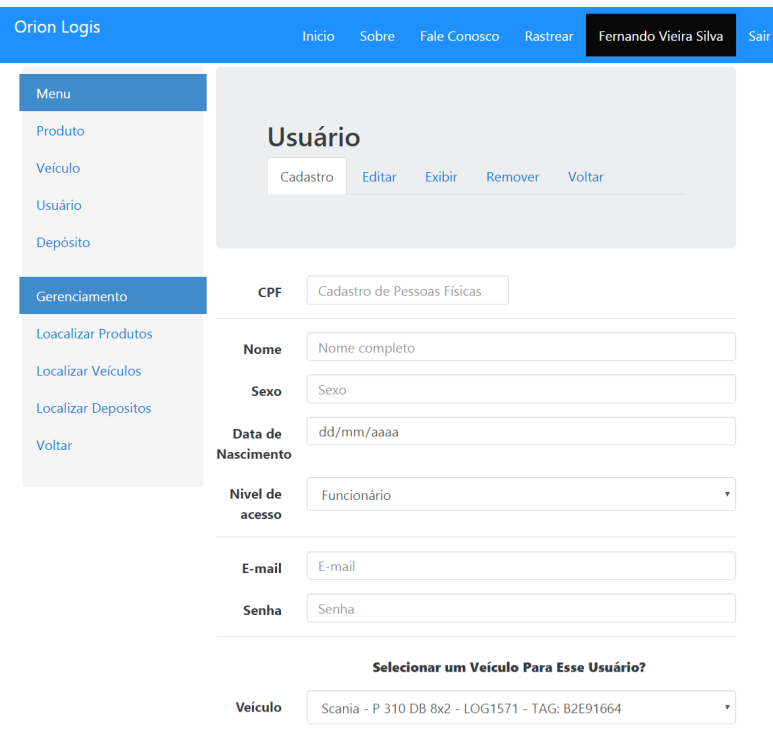

<span id="page-34-0"></span>Figura 16: Área para cadastrar usuário

Com isso o administrador pode gerir sua cadeia logística, obtendo em um só lugar todas as informações desejadas. Uma característica relevante da plataforma é sua responsividade, se ajustando ao tamanho da tela independentemente de qual for. Assim, o sistema pode ser acessado por meio de *smartphones*, *tablets*, *notebooks* ou computadores que tenham um navegador e acesso à *Internet*.

### <span id="page-34-1"></span>4.2 Aplicativo Mobile

O aplicativo *mobile* foi projetado e desenvolvido com intuito de auxiliar o acompanhamento por parte dos transportadores em uma cadeia de transportes logísticos de cada etapa do processo de entrega dos produtos. Com essa metodologia tem-se uma otimização de tempo na entrega desses bens, sem necessidade de procura manual de informações.

Desenvolvido para a plataforma *Android*, alguns dos motivos dessa escolha são os seguintes:

- Segundo a *International Data Corporation*[1](#page-35-1) (IDC), o sistema operacional do *Google* captura atualmente cerca de 85% do volume mundial de telefones inteligentes;
- Por ser o OS para dispositivos móveis mais utilizado no mundo, a probabilidade de que um *smartphone* esteja processando o *Android* são maiores que em outras plataformas disponíveis no mercado.

Além de auxiliar os motoristas, o aplicativo tem a função de enviar para base de dados as coordenadas de latitude e longitude atual de onde o seu *smartphone* está e, consequentemente é possível saber a localização do veículo e dos produtos que ele esteja transportando. Também são enviados para base de dados a temperatura atual da carga.

Na Figura [17](#page-35-0) podemos observar a tela inicial do aplicativo, que surgirá após o usuário realizar *login*. Nesta tela são apresentadas várias informações importantes relacionada ao usuário e carga. É apresentado o nome completo do usuário, a quantidade de produtos sendo transportados, a temperatura interna atual da carga em graus Celsius, o peso bruto total de todos os produtos e a capacidade máxima de peso suportado por esse veículo e a área total utilizada em *m*<sup>3</sup> . Por fim, é informando a área máxima do veículo utilizada.

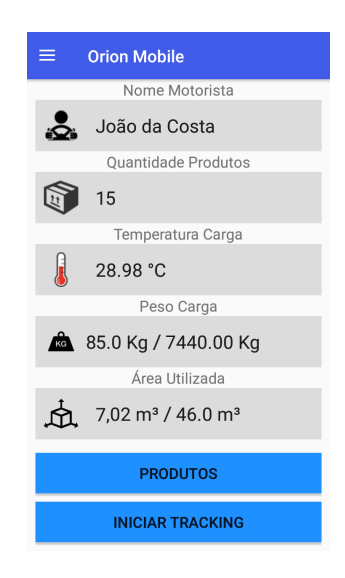

Figura 17: Tela principal do aplicativo

<span id="page-35-0"></span>Para que realize a função de enviar as coordenas é necessário pressionar o botão "iniciar *tracking*", que pode ser visto na Figura [17.](#page-35-0) A partir desse momento ele estará enviando as coordenadas para a base de dados, se em sua localidade atual possuir acesso a *Internet*. Mesmo Quando o aplicativo for encerrado pelo usuário, para que ele possa realizar outras atividades em seu dispositivo, as coordenadas continuarão a ser enviadas, até o momento em que for pressionado o botão "parar *tracking*", parando esta funcionalidade, garantindo privacidade para os transportadores nos momentos em que não estiverem trabalhando.

<span id="page-35-1"></span><sup>1</sup> https://www.idc.com/promo/smartphone-market-share/os

A Figura [18](#page-36-0) mostra como são apresentadas as informações de todos os produtos. Cada um deles possuem um botão para ser gerada uma rota da localização atual do motorista até o destino final de entrega da encomenda. Também é disponibilizado um botão para realizar a entrega de um determinado produto. Só será permitido realizar essa operação se o entregador estiver dentro de um raio de 500 metros do destino final de entrega. Ao realizar a entrega da encomenda o motorista poderá dar baixa da mesma através do aplicativo, concluindo assim a etapa final do processo.

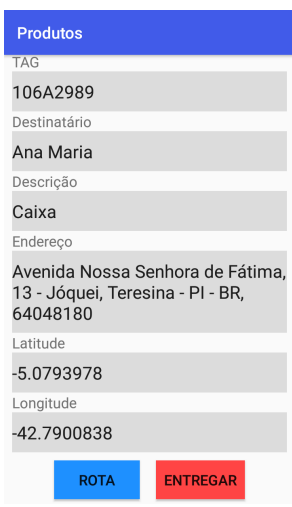

<span id="page-36-0"></span>Figura 18: Tela para informações sobre as encomendas.

Ao escolher o produto que deseja obter a rota, é gerada uma rota e disponibilizada em um mapa na tela do dispositivo com o ponto atual do motorista marcado, traçando uma rota até o ponto final de entrega que também estará marcado. Na Figura [19](#page-36-1) temos um exemplo da visualização de uma rota por parte do condutor. Também é mostrado algumas informações a mais, como a distância em quilômetros entre o motorista e o ponto final de entrega e um tempo aproximado que se levará para percorrer essa distância.

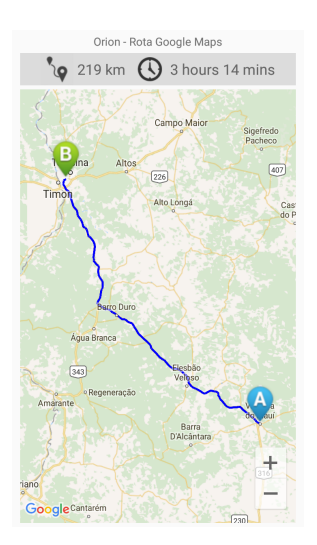

<span id="page-36-1"></span>Figura 19: Tela com um exemplo de rota

No momento em que o motorista estiver a uma distância de 25 Km do ponto de entrega de qualquer produto que esteja em sua carga, ele receberá uma notificação em seu *smartphone* o alertando sobre a referida encomenda a ser entregue. A Figura [20](#page-37-0) exemplifica um caso.

|                       | 13:54 Ter, 5 de dezembro                                                                                                    |           |         |                 |
|-----------------------|----------------------------------------------------------------------------------------------------|-----------|---------|-----------------|
| رن                    |                                                                                                    | <b>N3</b> | ۲д      | LÛ              |
| Rede<br>Wi-Fi         | Wi-Fi                                                                                                    | Vibrar    | Retrato | Dados<br>móveis |
|                       |                                                                                                    |           |         | Externo         |
| 'မ                    | Orion Mobile<br>13:53<br>Destinatário:<br>Fernando Vieira<br>Tag Produto:<br>C0923189<br>Você está a menos de 25km de um ponto de entre |           |         |                 |
| $\overline{6}$        | Nova mensagem na caixa pos 04/12/17<br>Claro BR                                                                                         |           |         |                 |
|                       | 4 novas atualizações<br>Total de 44 atualizações pendentes                                                                              |           |         | 04:53<br>44     |
| <b>CONFIG. NOTIF.</b> |                                                                                                    |           |         | <b>LIMPAR</b>   |

<span id="page-37-0"></span>Figura 20: Tela com um exemplo de notificação

Através de um menu que pode ser observado na Figura [21,](#page-37-1) é possível ter acesso as seguintes telas: por meio da opção *produtos*, é possível obter as informações referentes a todos os produtos da carga, como demostrado na Figura [18;](#page-36-0) através da opção *info veículo*, é disponibilizada a ficha completa de especificação do veículo, veja um exemplo na Figura [22\(a\)](#page-38-3) e dando sequência Figura [22\(b\);](#page-38-4) a opção *info usuário* mostra todos os dados do usuário, como exibido na Figura [23.](#page-38-1) As duas ultimas opções são atalhos, a opção *sair* é uma alternativa para encerrar o aplicativo, e por fim, a ultima opção *Orion Logis* é um atalho para a plataforma *web*.

| Preferências |                                  |  |  |
|--------------|----------------------------------|--|--|
| q            | Produtos                         |  |  |
| 益            | Info Veículo                     |  |  |
| $\Delta$     | Info Usuário                     |  |  |
| ⊖            | Sair                             |  |  |
|              | Sistema Web                      |  |  |
|              | $(\bar{\mathbf{a}})$ Orion Logis |  |  |
|              |                                  |  |  |
|              |                                  |  |  |
|              |                                  |  |  |
|              |                                  |  |  |

<span id="page-37-1"></span>Figura 21: Menu do aplicativo

<span id="page-38-3"></span>

| Informações Veículo   | Informações Veículo |
|-----------------------|---------------------|
| ∙ঌৗ                   | Pot/Cil             |
| RFID                  | 310cv/9300cc        |
| B2E91664              | Espécie/Tipo        |
|                       | Carga/Caminhão      |
|                       | Combustível         |
| Marca                 | <b>Diesel</b>       |
| Scania                | Cor                 |
| Modelo                | Azul                |
| P 310 DB 8x2          |                     |
| Placa                 | 579                 |
| LOG1571               | Altura do Baú       |
| Ano de Fabricação     | 2.5                 |
| 2014                  | Largura do Baú      |
| Capacidade de Pessoas | 2.5                 |
| 3                     | Comprimento Baú     |
| Pot/Cil               | 7.36                |
| (a) Primeira parte    | (b) Segunda parte   |

Figura 22: Tela de informações do veículo

<span id="page-38-4"></span><span id="page-38-0"></span>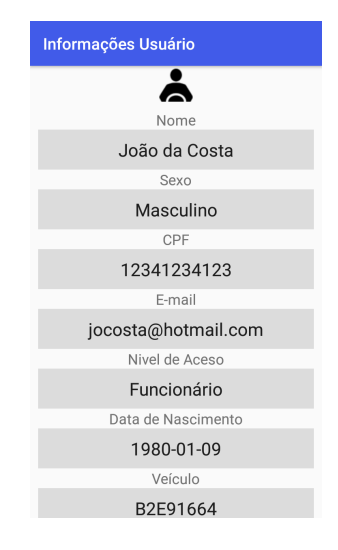

<span id="page-38-1"></span>Figura 23: Tela de informações do usuário

Com o aplicativo auxiliando os transportadores e disponibilizando informações em tempo real, é adquirido com essa metodologia um ganho de tempo e agilidade durante todo o processo, pois evita constantes buscas de forma manual a pilhas de documentos impressos.

## <span id="page-38-2"></span>4.3 Protótipos

Neste trabalho foram desenvolvidos quatro variantes de leitores RFID. Cada um deles designado para cumprir uma tarefa específica e pré-determinada com o objetivo de agilizar processos e obter, desta forma, maior produtividade. Os protótipos aqui apresentados tem capacidade de operar em ambiente de produção, porém com algumas limitações, como no caso do leitor RFID que a distância máxima para a realização da leitura de uma *tag* é de 5cm.

#### <span id="page-39-1"></span>4.3.1 Leitor RFID para Cadastro

O leitor RFID para cadastro é destinado para fornecer o número de Identificação (ID) único das *tags* para o sistema *web* no momento em que for realizada a operação de cadastro de um produto, veículo ou uma unidade de armazenamento.

A Figura [24](#page-39-0) mostra a forma como estão dispostas as ligações entre os agentes de IoT com o leitor de cadastro. Este leitor não necessita estar fixo a uma tomada para funcionar, sua alimentação é por meio de pilhas, podendo ser realizado cadastro de objetos em qualquer lugar do ambiente.

Como podemos ver no esquema da Figura [25](#page-40-0) seu funcionamento é local, bastando qualquer computador ou *notebook* estar conectado na mesma rede para poder fazer a solicitação de leitura da *tag* que estiver presente no leitor no momento da requisição.

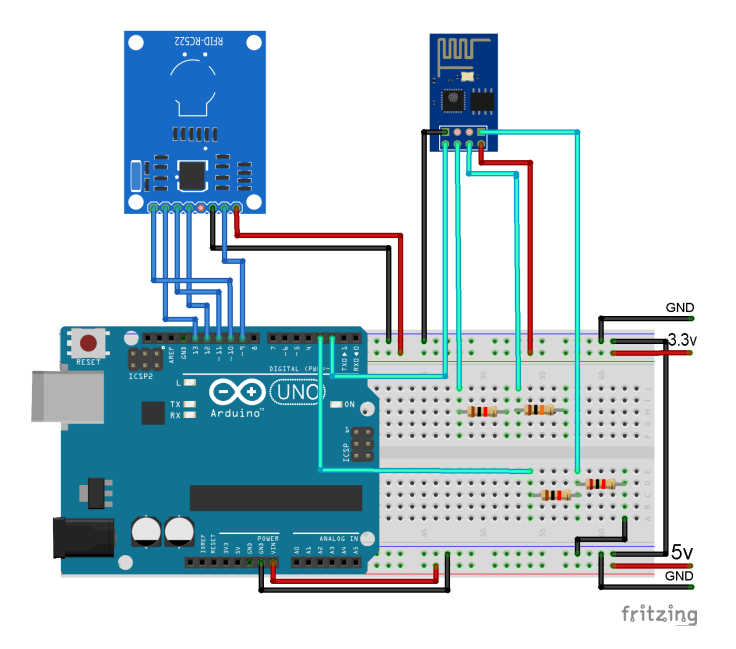

<span id="page-39-0"></span>Figura 24: Circuito do leitor RFID para cadastro

#### <span id="page-39-2"></span>4.3.2 Leitor RFID para Unidade de Armazenamento

O leitor RFID para unidade de armazenamento tem a função de registrar toda a movimentação dos produtos que estejam saindo ou entrando do local na qual ele está instalado. As informações coletadas são enviadas para base de dados *Realtime* na nuvem.

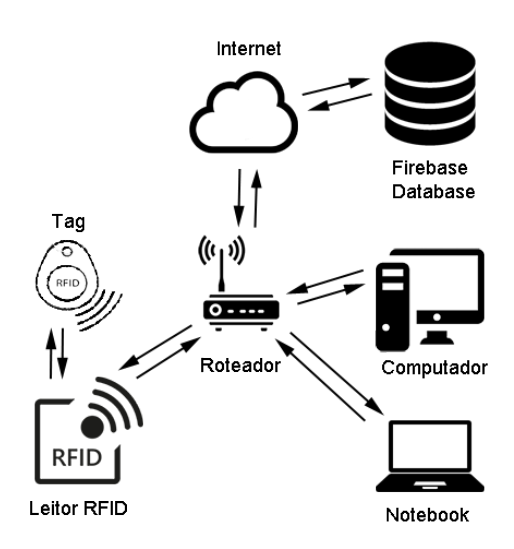

<span id="page-40-0"></span>Figura 25: Esquema de funcionamento do leitor RFID para cadastro

A Figura [26](#page-41-0) exibe a forma como estão dispostas as ligações entre os agentes de IoT com o leitor de uma unidade de armazenamento. Cada unidade de armazenamento terá que possuir um roteador com acesso a *Internet* para que os agentes possa se conectar a ele e passar os dados colhidos referente a movimentação dos produtos.

Como foi projetado para estar na porta de alguma doca (local destinado ao embarque e desembarque de produtos), sua alimentação é por meio de uma fonte de energia externa ligada a uma tomada. O leitor possui um *led* indicativo em seu canto superior direito que indica quatro possibilidades:

- **Apagado** quando o leitor estiver desligado ou realizando alguma operação com a base de dados, com isso não poderá efetuar uma nova leitura no momento;
- **Azul** indica que o leitor está disponível para efetuar a leitura de uma nova *tag*;
- **Verde** indica que a *tag* foi adicionada com sucesso à lista de produtos desta unidade na base de dados;
- **Vermelho** indica que a *tag* foi removida com sucesso da lista de produtos desta unidade da base de dados.

No esquema da Figura [27](#page-41-1) podemos observar que só é necessário o leitor estar conectado a um roteador com acesso a *Internet* para que ele possa está registrando toda a movimentação de entrada e saída de produtos da unidade em que estiver instalado.

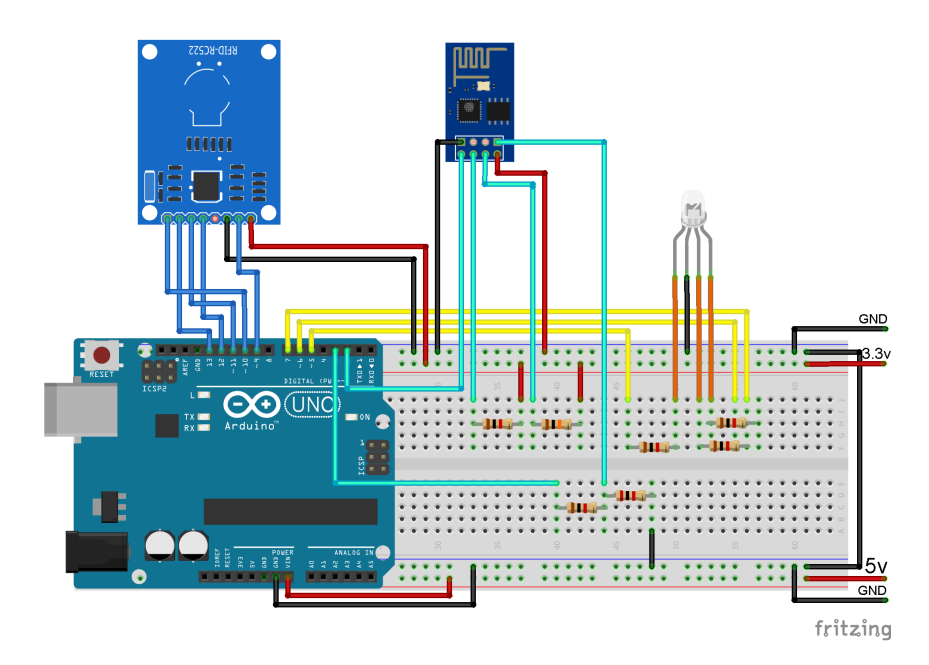

Figura 26: Circuito do leitor RFID para uma unidade de armazenamento

<span id="page-41-0"></span>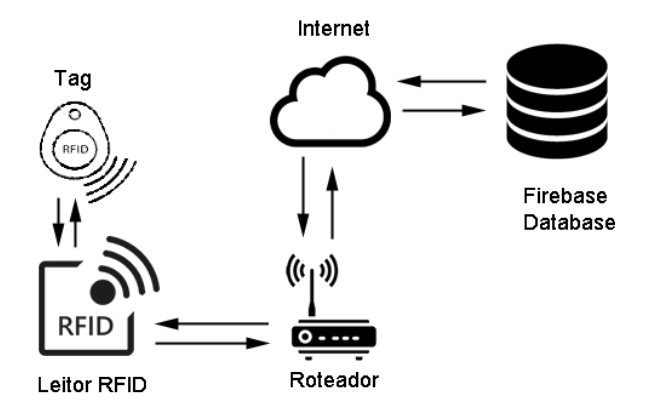

<span id="page-41-1"></span>Figura 27: Esquema de funcionamento do leitor RFID para uma unidade de armazenamento

#### <span id="page-41-2"></span>4.3.3 Leitor RFID para Veículo

Com a mesma finalidade do leitor anterior, o leitor RFID para veículo registra toda movimentação dos produtos que estejam entrando ou saindo do veículo na qual ele está instalado, enviando essas informações para uma base de dados *Realtime* na nuvem.

No veículo também e instalado um sensor de temperatura LM35. Ele é responsável por detectar a temperatura atual dentro da carga e enviar para um agente que por sua vez direciona esses dados para o aplicativo do condutor do veículo. Pode-se visualizar o sensor de temperatura LM35 na Figura [6.](#page-25-1)

A Figura [28](#page-42-0) mostra como estão dispostas as ligações entre os agentes da IoT para um

leitor que será instalado em um veículo. O leitor possui um *led* indicativo cuja possibilidades de indicação são as mesmas mencionadas no leitor de unidade de armazenamento. Nesse protótipo sua alimentação é por meio de pilhas. Em uma possível instalação em um veículo real seria utilizado a energia gerada pela bateria do próprio veículo.

Podemos observar seu funcionamento esquemático na Figura [29,](#page-42-1) onde o *smartphone* roteia sua *Internet* para que a movimentação de entrada e saída registrada pelo leitor possa ser enviada para a base de dados.

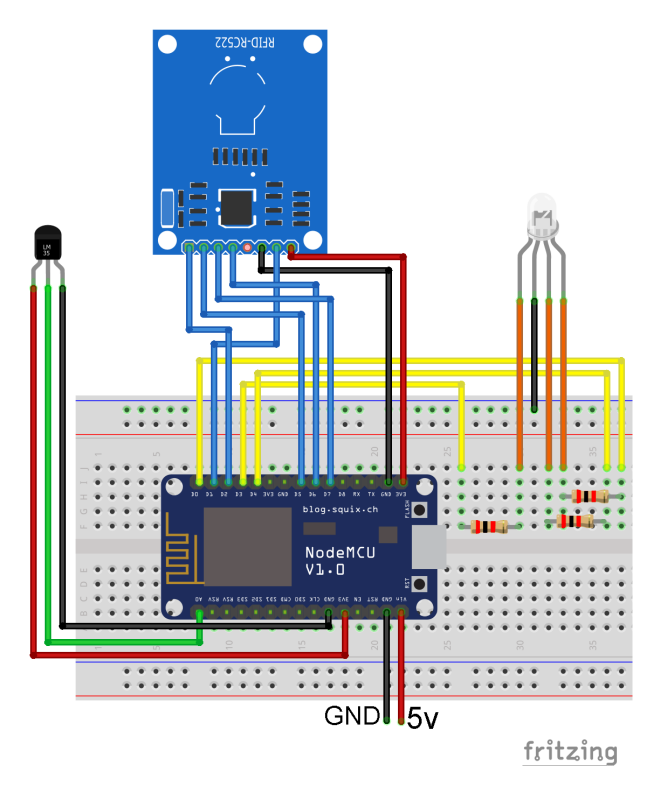

<span id="page-42-0"></span>Figura 28: Circuito do leitor RFID para um veículo

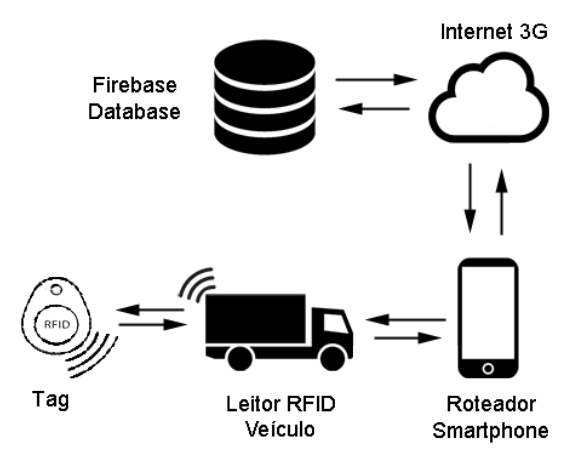

<span id="page-42-1"></span>Figura 29: Esquema de funcionamento do leitor RFID para um veículo

#### <span id="page-43-1"></span>4.3.4 Leitor RFID para Informações

Ao aproximar do leitor uma *tag* relacionada a qualquer produto que esteja cadastrada no sistema, o leitor RFID para informações exibirá em seu *display* as informações do mesmo. Isso se torna útil, pois ele poderá ser utilizado dentro de qualquer unidade de armazenamento ou veículo para se obter as informações do produto que desejar.

A Figura [30](#page-43-0) demonstra como estão dispostas as ligações entre os agentes da IoT. Este leitor também não necessita estar fixo a uma tomada para funcionar, pois sua alimentação é por meio de pilhas. Ele pode ser utilizado para obter informações de qualquer produto e em qualquer lugar. Seu funcionamento esquemático é equiparado a Figura [27](#page-41-1) que esquematiza o funcionamento de um leitor RFID para um unidade de armazenamento.

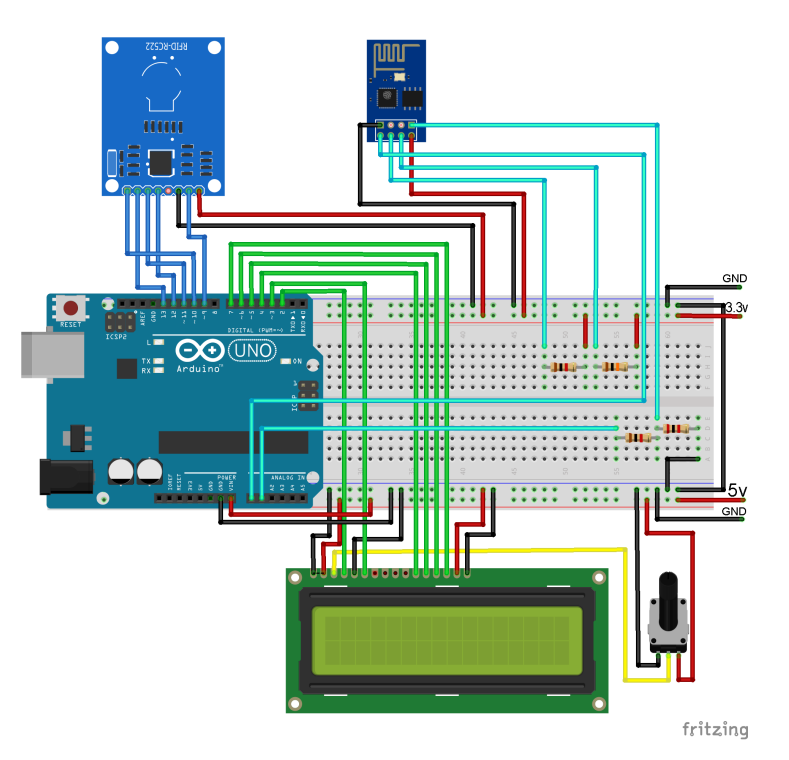

<span id="page-43-0"></span>Figura 30: Circuito do leitor RFID para visualizar informações do produto

Por meio desses protótipos, sistema *web* e aplicativo *mobile*, as organizações terão um base estrutural sólida para ser capaz de gerenciar e monitorar sua cadeia de abastecimento logístico.

# <span id="page-44-0"></span>5 Conclusão

A IoT veio para ficar. Com certeza ainda estão por vim muitas inovações tecnológicas dessa área. Com sua popularização seu custo de implementação ficará cada vez barato permitindo a automatização de muito mais processos que seriam realizados de forma manual.

Com a integração de várias tecnologias tanto de *software* quanto de *hardware*, podese desenvolver soluções cada vez melhores para a realização de qualquer tarefa do nosso cotidiano.

Aqui foi apresentada uma das muitas aplicação existente para a IoT, buscando melhorar o fluxo e gerenciamento de produtos em uma cadeia de abastecimento logístico que é um setor com grande relevância para a nossa sociedade moderna.

Como resultado final, pode se observar que os protótipos e sistemas desenvolvidos tem a capacidade de atuar de forma positiva nas organizações, dispondo de uma infraestrutura baseada na IoT, focado na logística de transportes de produtos de um modo geral. Permitindo o acesso a informações em tempo real aos administradores, para que eles possa gerenciar sua organização de um forma mais eficiente.

#### <span id="page-44-1"></span>5.0.1 Trabalhos Futuros

Para trabalhos futuros propõem-se algumas melhorias para o projeto, trazendo alguns itens a mais para se juntar os agentes inteligentes.

No contexto da proposta para os veículos, poderia ser adicionado um módulo GPS para obter a sua localização e um módulo GSM que suporte a conexão 3G para obter o acesso a *Internet*. Com isso, pretende-se obter uma diminuição no uso dos recursos do *smartphone* do condutor fazendo com que ele possa ter uma maior autonomia. Pode ser encontrado no mercado *shilds* que possuem essas duas características em um único módulo.

No cenário de uma unidade de armazenamento, poderia ser adicionado leitores RFID que tenham maior alcance para efetuar a leitura das *tag* e que suporte a leitura de múltiplas *tags* ao mesmo tempo.

Na versão atual da plataforma *web* só está disponível o acesso para o administrador do sistema. Em versões futuras poderá adicionar a permissão para funcionários restringindo seu acesso apenas para áreas específicas, como a de cadastro de objetos. Permissão para clientes cadastrados, fornecendo informações personalizadas para cada cliente, além de acesso históricos.

## Referências

<span id="page-46-10"></span><span id="page-46-1"></span>ABLESON, W. F.; COLLINS, C.; SEN, R. *Android em ação*. 3 *a* . Rio de Janeiro: Elsevier, 2012. Citado na página [20.](#page-20-2)

<span id="page-46-0"></span>ARDUINO. *How to spot a counterfeit Arduino*. 2017. Disponível em: *<*https://www- .arduino.cc/en/Products/Counterfeit*>*. Acesso em: 01.11.2017. Citado 2 vezes nas páginas [8](#page-8-0) e [23.](#page-23-2)

<span id="page-46-6"></span>BO, K. *The Research of IoT Based on RFID Technology*. *Intelligent Computation Technology and Automation*, IEEE, n. 14848700, 2014. Citado na página [17.](#page-17-0)

<span id="page-46-13"></span>BOAGLIO, F. *MongoDB construa novas aplicações com novas tecnologias*. São Paulo: Casa do Código, 2015. Citado na página [22.](#page-22-1)

<span id="page-46-3"></span>CHING, H. Y. *Gestão de estoques na cadeia de logística integrada - Supply Chain.* 4<sup>a</sup>. São Paulo: Atlas, 2010. Citado na página [16.](#page-16-1)

<span id="page-46-15"></span>FRIZZARIN, F. B. *Arduino guia para colocar suas ideias em práticas*. São Paulo: Casa do Código, 2016. Citado na página [23.](#page-23-2)

<span id="page-46-12"></span>LECHETA, R. R. *Google android aprenda a criar aplicações para dispositivos móveis com o Android SDK*. 5 *a* . São Paulo: Novatec, 2016. Citado na página [21.](#page-21-4)

<span id="page-46-5"></span>LI, W. et al. *Research and design of logistics management system based on internet of things*. *Networking, Sensing and Control*, IEEE, 2014. Citado na página [16.](#page-16-1)

<span id="page-46-8"></span>LOBO, E. J. R. *Criação de sites em PHP*. São Paulo: Digerati Books, 2007. Citado na página [19.](#page-19-3)

<span id="page-46-14"></span>MONK, S. *Programação com Arduino II: passos avançados com sketches*. Porto Alegre: Bookman, 2015. Citado na página [23.](#page-23-2)

<span id="page-46-11"></span>MONTEIRO, J. B. *Google Android crie aplicações para celulares e tablets*. São Paulo: Casa do Código, 2013. Citado na página [21.](#page-21-4)

<span id="page-46-7"></span>NIEDERAUER, J. *Desenvolvendo websites com PHP*. 2 *a* . São Paulo: Novatec, 2011. Citado na página [18.](#page-18-2)

<span id="page-46-4"></span>PINOCHET, L. H. C. *Tecnologia da informação e comunicação*. Rio de Janeiro: Elsevier, 2014. Citado na página [16.](#page-16-1)

<span id="page-46-9"></span>POUNCEY, I.; YORK, R. *Beginning CSS: Cascading Style Sheets for Web Design*. Indianapolis: Wiley. Wrox, 2011. Citado na página [19.](#page-19-3)

<span id="page-46-2"></span>REAIDY, P. J.; GUNASEKARAN, A.; SPALANZANI, A. *Bottom-up approach based on Internet of Things for order fulfillment in a collaborative warehousing environment*. *International Journal of Production Economics*, Elsevier, v. 159, p. 29–40, 2015. Citado 3 vezes nas páginas [14,](#page-14-1) [26](#page-26-1) e [27.](#page-27-1)

<span id="page-46-16"></span>RODRIGUES, R. A. *Gestão estratégica de armazenagem*. São Paulo: Aduaneiras, 2008. Citado na página [32.](#page-32-1)

<span id="page-47-1"></span>RUSSEL, S.; NORVIG, P. *Inteligência artificial*. 5<sup>*a*</sup>. Rio de Janeiro: Elsevier, 2004. Citado na página [17.](#page-17-0)

<span id="page-47-5"></span>SADALAGE, P. J.; FOWLER, M. *NoSQL Essencial um guia conciso para o mundo emergente da persistência poliglota*. São Paulo: Novatec, 2015. Citado na página [23.](#page-23-2)

<span id="page-47-4"></span>SILVA, M. S. *HTML 5: a linguagem de marcação que revolucionou a Web*. 2<sup>*a*</sup>. São Paulo: Novatec, 2015. Citado na página [19.](#page-19-3)

<span id="page-47-6"></span>WANG, X. et al. *Research on cloud logistics-based one-stop service platform for logistics center*. *Computer Supported Cooperative Work in Design*, IEEE, n. 12819940, 2012. Citado na página [27.](#page-27-1)

<span id="page-47-3"></span>XUN, X. *From cloud computing to cloud manufacturing*. *Robotics and Computer-Integrated Manufacturing*, Elsevier, v. 28, p. 75–86, 2012. Citado na página [17.](#page-17-0)

<span id="page-47-0"></span>YU, C. *Research and design of logistics management system based on internet of things*. *Artificial Intelligence, Management Science and Electronic Commerce*, IEEE, n. 12219511, 2011. Citado na página [16.](#page-16-1)

<span id="page-47-2"></span>ZOU, Z. et al. *Radio frequency identification enabled wireless sensing for intelligent food logistics*. *Philosophical Transactions of The Royal Society A*, The Royal Society, 2014. Citado 3 vezes nas páginas [17,](#page-17-0) [26](#page-26-1) e [27.](#page-27-1)

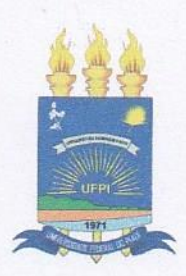

## TERMO DE AUTORIZAÇÃO PARA PUBLICAÇÃO DIGITAL NA BIBLIOTECA "JOSÉ ALBANO DE MACEDO"

#### Identificação do Tipo de Documento

- ) Tese  $\left($
- ) Dissertação
- $(\forall)$  Monografia
- ) Artigo

Sernando Vieira Silva Eu.

autorizo com base na Lei Federal nº 9.610 de 19 de Fevereiro de 1998 e na Lei nº 10.973 de 02 de dezembro de 2004, a biblioteca da Universidade Federal do Piauí a divulgar, gratuitamente, sem ressarcimento de direitos autorais, o texto integral da publicação

Sistema Web pora aerenciamento trogístico

de minha autoria, em formato PDF, para fins de leitura e/ou impressão, pela internet a título de divulgação da produção científica gerada pela Universidade.

Picos-PI  $J\bar{z}$  de *Janeiro* de 2018.

Semando Vieiro Silva